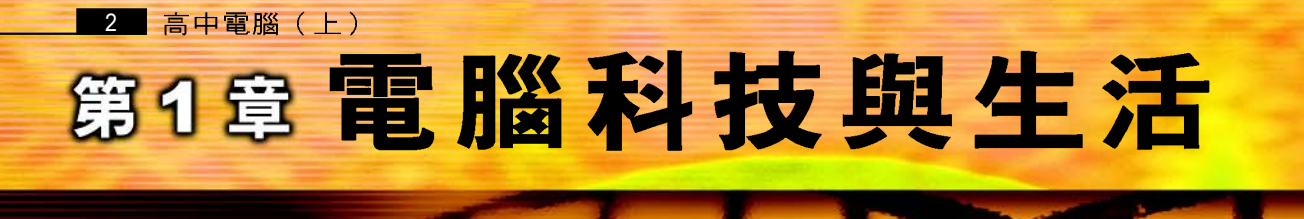

# 跨出認識雷腦的第一步

若禮生日那天,收到表姐寄來的一份禮物。這份禮物是她精挑細選的一本電 腦入門書籍,非常適合給想學電腦的青年學子閱讀。

若禮隨即翻閱了第一章,發現書裡頭不僅介紹了電腦的發展歷程,還介紹了 多種外型超炫的電腦,以及許多應用電腦科技的各式產品與服務,這些內容都令 他感到十分的好奇;他不停地詢問父親:『這是什麼電腦呀?怎麼和家裡的不一 樣呢?」, 『資訊家電和行動商務又是什麼呢?』。若禮的父親並沒有告訴他 答案,他希望若禮自己從書中或上網去找答案,於是若禮便興沖沖地開始閱讀文 章及上網尋找答案!

100101011101010101

001010111010

1010101011110

10010101101010101010

0110100101

roror r

 $010$ 

你會上網搜尋資料嗎?你知道雷腦發展的過程嗎?除了 個人電腦之外,你還知道哪些種類的電腦呢?本章即將說明 雷腦的基本概念,以及雷腦的相關應用。

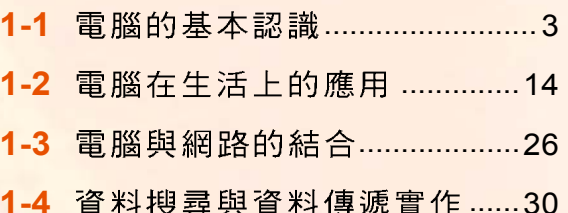

# 電腦與網路的新世代

# **1-1**

電腦(Computer)系統又稱為電子計算機系 統(圖1-1),它是一種能夠彙集、計算、分 析、過濾、處理資料的電子化設備。一部電腦 包含硬體 (Hardware) 及軟體 (Software) 兩 大部分, 兩者互相搭配才能有效運作, 完 成使用者所要求的工作。其中硬體是指組 成電腦的各項機械及電子設備;而**軟體**則 是用以控制雷腦動作的指令及程式。

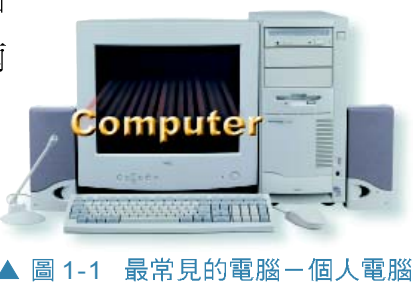

1<br>1<br>1

I<br>国

# **1-1.1**

0100101r

由於電腦主要是由電子元件所組成,因此我 們通常以電腦所使用的電子元件作為劃分電腦世 代的依據,表 1-1 為電腦發展的世代。

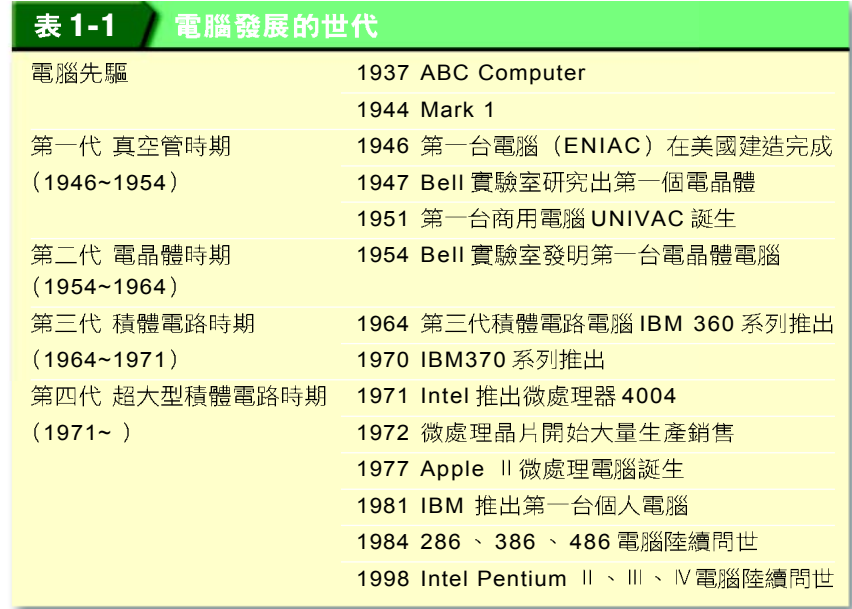

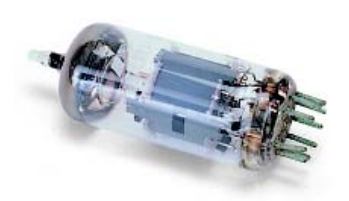

■1-2 真空管

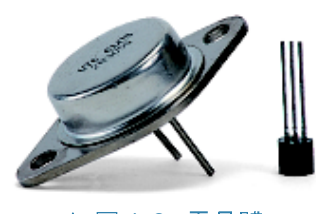

▲ 圖 1-3 電晶體

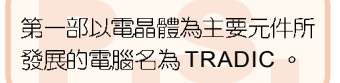

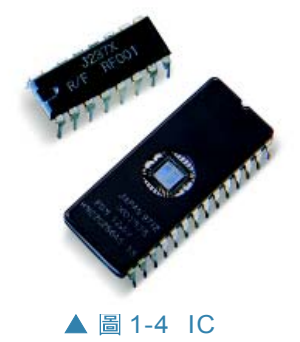

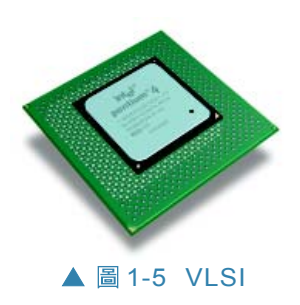

# 第一代 - 直空管時期

人類在1937年製造出第一部電子式電腦的雛型-ABC 電腦,以及在1946年所製作的第一部通用型電腦-ENIAC (Electronic Numerical Integrator and Computer), 皆是以 真空管(圖1-2)為主要元件。由於真空管具有不易 散熱、佔空間、壽命短、易故障等缺點,因此到了 1950 年末期便被採用電晶體為主要元件的電腦所取代。

# 第二代 - 電晶體時期

1947年美國 Bell 實驗室成功地硏發出第一個電晶體; 由於電晶體(圖1-3)較真空管具有耗電少、體積小 (約為真空管1/20的大小)、速度較快、穩定度高等特 性,因此被大量的應用在電子工業中。美國 Bell實驗室 在1954年發展出第一部以電晶體為主要元件的電腦。

# 第三代 - 積體雷路時期

1958年德州儀器公司將數萬個電晶體元件存放到微 小的晶片上,稱之為「積體電路」(Integrated Circuit, 簡稱 IC )。使用積體電路(圖 1-4 )為主要元件所製 造出來的電腦較電晶體具有省電、體積較小、可靠度較 高、製造成本較低等特色。IBM公司在1964年所發展 的電腦 System/360 ,就是以積體電路為主要元件的電腦。

# 第四代 - 超大型積體雷路時期

由於積體電路技術不斷的改良,電腦科學家又研發 出更高密度的積體電路,稱之為超大型積體電路(Very Large Scale Integration, 簡稱 VLSI)。以超大型積體電 路(圖1-5)所製成的電腦不僅價格更為便宜,也使 得電腦的體積大幅縮小,現今的個人電腦就是以 VLSI 爲主要元件所發展出來的電腦。

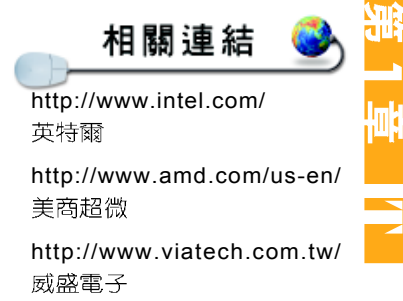

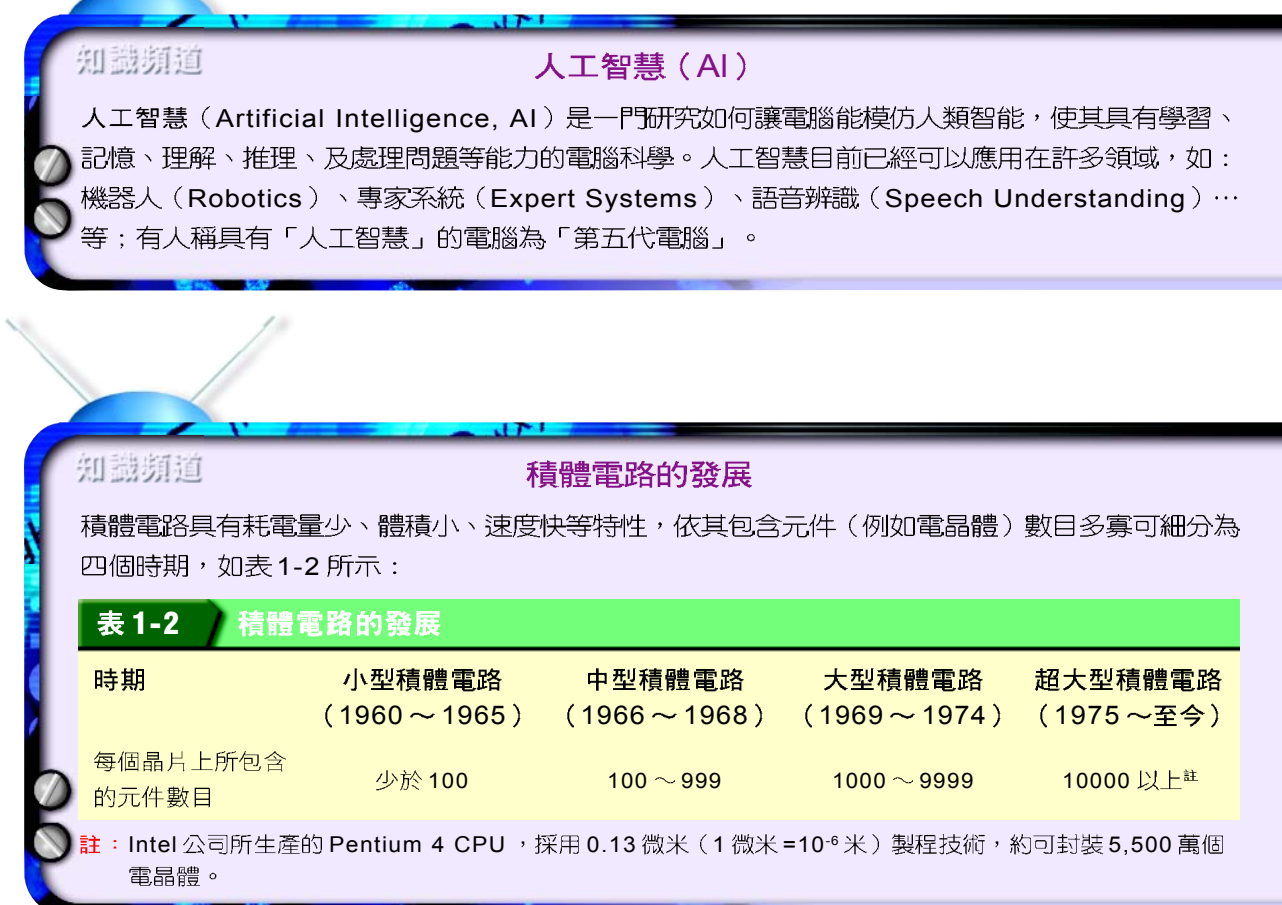

# **1-1.2**

早期的電腦主要是應用在科學計算的領域,但經過 幾十年的發展,電腦已經深入到各行各業,並與我們日 常生活中的活動密切相關。電腦之所以在現代生活中會 佔有如此重要的地位,是因為它具有處理速度快、儲存 容量大、準確性高、傳輸容易等特色,分別說明如下。

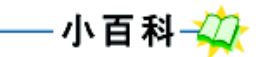

「可程式化」(Programmable) 也是電腦所具有的另一種特 色;它是指電腦具有接受一連 串指令來完成特定工作的能 力。

## 知識的電腦領域常用的時間單位

由於電腦處理資料的速度非常快,若使 用時、分、秒等時間單位來描述電腦運 算的時間,將會很不方便;因此在電腦 領域中,通常使用比秒更小的時間單位 來表示或計算電腦運算的時間。

- 毫秒 (Millisecond, ms) : 千分之一秒; 1 ms = 10<sup>-3</sup> second
- ●微秒 (Microsecond,  $\mu$ s) : 百萬分之一秒; 1  $\mu$ s = 10 $\textdegree$  second
- 奈秒 (Nanosecond, ns) :

 $+$ 億分之一秒;1 ns = 10<sup>-9</sup> second

● 披秒 (Picosecond, ps) : 一兆分之一秒;1 ps = 10<sup>-12</sup> second

# 轉換成數位資料

電腦資料光碟 全套大英百科全書

▲ 圖 1-6 利用數張光碟片 即可儲存大英百 科全書的內容

# 處理涑度快

電腦可以在極短的時間內處理大量的資 料,例如每百萬分之一秒 ( 微秒) 可執行 數個加法運算,遠遠超過人腦的計算能力。 電腦快速處理資料的能力,可以幫助我們處 理複雜的運算,或在數量龐大的資料中找到 有用的資料。

**在這個追求效率的社會中, 電腦快速處** 理資料的能力可以幫助我們迅速地完成工 作。例如快速處理大量的氣象資料,協助氣 象單位預測天氣的變化。

# 儲存容量大

電腦的儲存媒體可以用來儲存大量的資 料;例如一套大英百科全書,只要數張薄薄的 光碟片就可以容納,不僅節省空間、容易攜帶、 方便杳詢, 澴可以永久保存(圖1-6)。

## 進確性高

電腦是依照使用者的命令來運作,只要使用者下達 的命令及輸入的資料都是正確的,就可以獲得正確的結 果,因為雷腦並不太會發生潰漏資料、計算錯誤…等人 工計算容易產生的問題。

## 傳輸容易

們可以不受時間與空間的限制,快速地將資料傳遞到 遠方。

# **1-1.3**

電腦自 1946年發明以來,隨著軟、硬體技術的不斷 進步,其功能也不斷改進。電腦依其價格、功能、及處 理資料的速度等,大致可區分爲超級電腦、大型電腦、迷 你電腦、工作站、微電腦等,分別說明如下:

# 超級電腦 (Supercomputer)

超級電腦(圖1-7)具有紹高速的渾算 能力, 主要是使用在高科技研發及應用上 面;例如從事複雜的數理運算、預測天氣的 變化等通常都是使用超級電腦。

# 大型電腦 (Mainframe)

大型電腦(圖1-8A)可以快速的處理大 量資料,經常在較具規模的單位或企業中使 用;例如證券、金融業的交易、航空公司的 全球訂位系統等。

# 迷你電腦 (Minicomputer)

迷你電腦(圖1-8B)通常使用在中小企 業或學術機構,功能較中大型電腦略差,但 是因為價格較中大型電腦便官,而且維護比 較容易,所以常成為中大型雷腦的替代品。

# 工作站(Workstation)

工作站電腦(圖1-8C)的外表與個人電腦相似,但 設計重點與個人電腦不大相同,其功能多半著重在數學

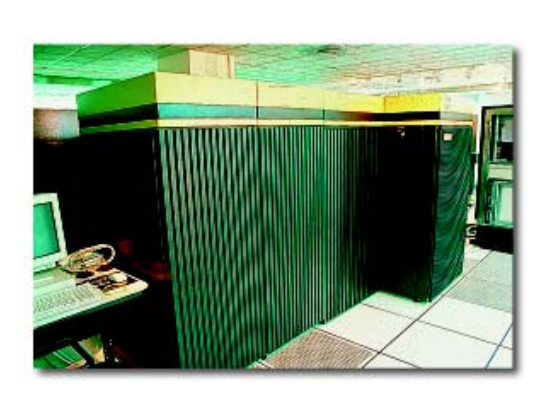

縣

http://www-901.ibm.com/tw/ shop/desktop/thinkcentre/ 認識IBM最新問世的桌上型電

相關連結

圖 1-7 超級電腦 (交通大學計算機中心)

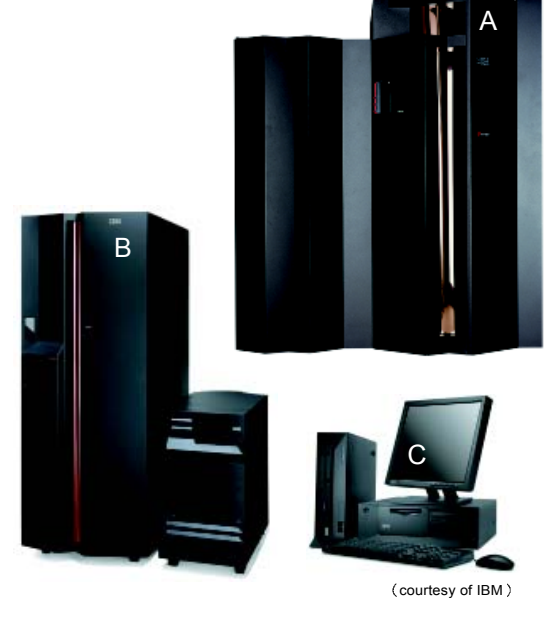

▲ 圖 1-8 大型電腦、迷你電腦、工作站

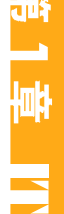

8 高中電腦(上)

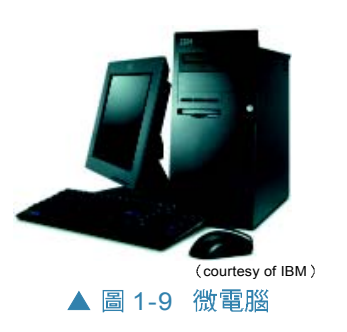

#### 數 付 生 活

#### 資訊家電

資訊家電 (Information Appliance, 簡稱IA)是一種結 合電腦與網路技術的家電產 品。目前我們所使用的網際網 路螢幕電話 (如圖 1-10)、手 機、數位冰箱、及數位冷氣都 可歸屬為IA的範疇。

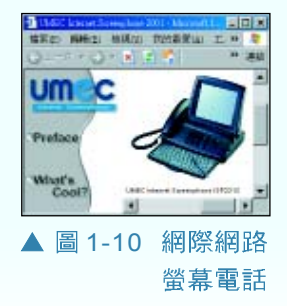

及圖形運算能力。目前工作站多半使用於工程單位與科 技研究單位。

# 微電腦 (Microcomputer)

微電腦(圖1-9)就是大家所熟知的個人電腦(Personal Computer, 俗稱 PC), 其特色為體積小、價格低 廉、使用容易,因此廣受個人、家庭、學校、及公司行 號的喜愛。

除了一般桌上型個人電腦之外,筆記型電腦 (NoteBook)、個人數位助理 (Personal Digital Assitant,簡稱PDA),以及平板雷腦(Tablet PC), 都屬於微雷腦的一種。

## 嵌入式雷腦

嵌入式電腦 (Embedded Computer) 是一種具有特殊 用途的電腦,這種電腦是針對不同產品的需求而開發的 單一晶片,通常被內建在特定的產品(例如機器人、 雷子錶、汽車、以及資訊家雷產品等)中,以執行特 定的監控或運算功能。

#### 馬上練習

#### - 丶 選擇題

- ( )1. PC屬於哪一類型的電腦? (A)微電腦 (B)超級電腦 (C)迷你電腦 (D)工作站。
- ()2. 下列哪一種類型的電腦常被內建在機器人、資訊家電等產品中,以執行特定的監 控或運算功能? (A)迷你電腦 (B)超級電腦 (C)個人電腦 (D)嵌入式電腦。
- ()3. 下列哪一種類型的電腦適合使用在氣象預測及科技研發等領域? (A)微電腦 (B) 超級電腦 (C)工作站 (D)嵌入式電腦。

# **1-1.4**

電子資料處理 (Electronic Data Processing, EDP) 是指 利用電腦來進行資料處理的工作。傳統利用人工所進行 的資料處理,不但涑度緩慢而且容易發生錯誤。反之, 利用雷腦淮行資料處理的工作,不但可以提高運算的進 確性,也可以大幅減少人為因素所浩成的錯誤。

## 資料與資訊

人類對週遭的事物或事件使用各種方式來加以記錄 與描述,這些記錄與描述即成為資料(Data)。簡單 來說,資料是紀錄事實的一群相關文字、數字、或符號。 例如公司員工的打卡單、學生的考卷分數、商場中的報 價單、甚至新聞影片、照片等都可算是資料。

資訊(Information)就是將「資料」經過有系統 的處理之後,所產生出來可以做為決策的參考訊息。例 如學生的各科成績,在經過彙總、計算後,所產生出來 的成績單,就會變成評估學生學習狀況的有用資訊,可 作為學校改進教學活動的參考,表 1-3 為資料與資訊的 比較。

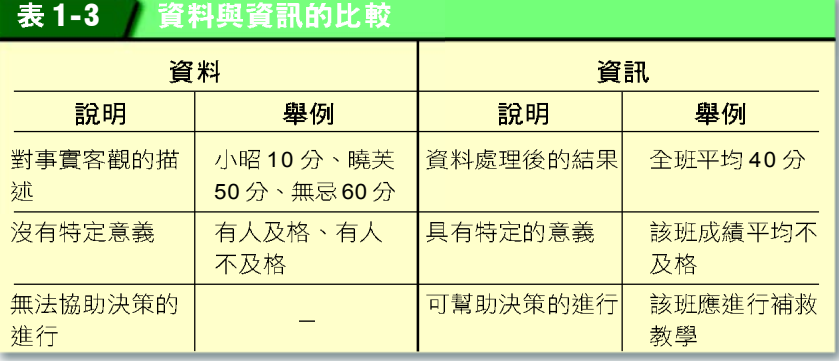

小提示一口

資料與資訊對不同的人有不同 的意義,例如某班段考成績的 平均分數,對老師及家長而 言,可用來做為評估同學學習 的成果及擬定教學改進方案的 參考資訊: 但對一般社會大眾 而言,該項統計分析的結果, 則僅是一些不具參考價值的資 料而已。

# 資料處理的過程

知識頻道 GIGO GIGO Garbage In Gar-出)是指在資料處理的過程 中,輸入不正確的資料就會 產生不正確的資訊,其意義 是在強調輸入正確資料的重 要性。

資料處理是指將資料有系統地記錄、彙整、計 算、分析、整理成有用資訊的過程,其過程包含輸 bage Out,垃圾進、垃圾 下 入 (Input) 、處理 (Process) 、輸出 (Output) 及儲存(Storage)等四個基本工作,這四個工作的 英文合起來簡稱為 IPOS 。圖 1-11是資料處理過程的 示意圖。

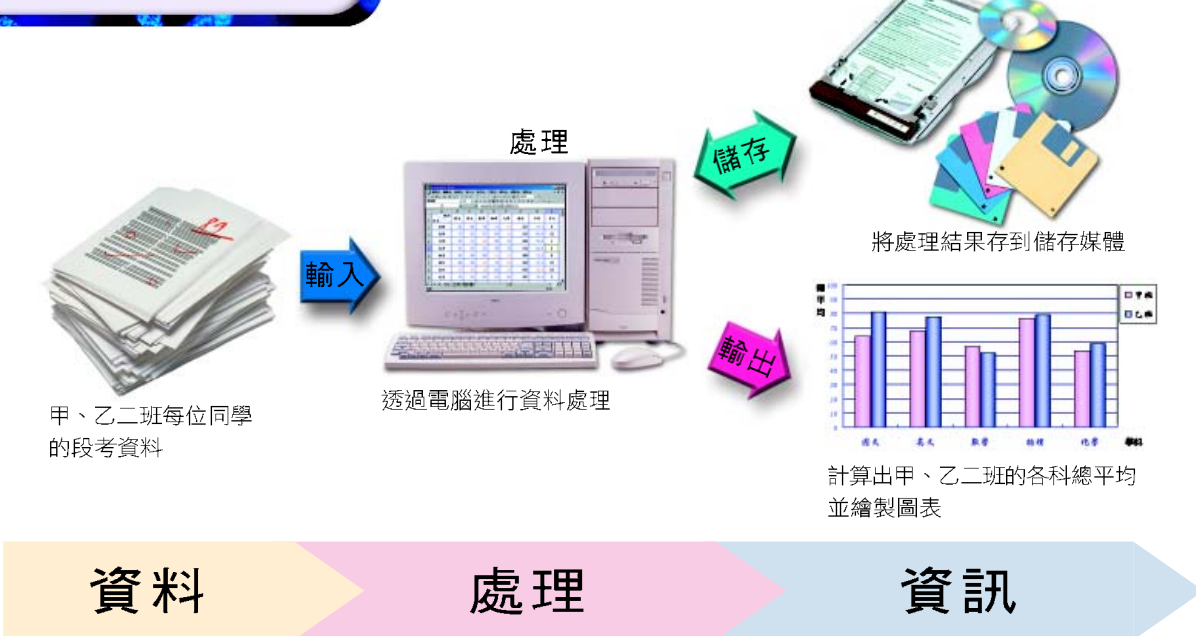

#### ▲ 圖 1-11 資料處理過程的示意圖

#### 上練習

#### 一、是非題

- ()1. 資訊就是將「資料」經過有系統的處理之後,所產生出來可以做爲決策的參考 訊息。
- Q()2. 輸入資料時有所謂GIGO的說法,這項說法是在強調輸入正確資料的重要性。
	- ()3. 電子資料處理 (Electronic Data Processing, EDP) 是指利用電腦來進行資料 處理的工作。

**1**

涆

IT

) まきまく 野球 うまかん のうきょう のうきょう のうしゃ りょうしゃ

電腦科學是一門探討電腦在 資料處理過程中所涉及議題

(例如電腦硬體、作業系統

等)的學問。

# **1-1.5**

從資料的輸入、處理到資訊的產生,牽涉到電腦軟 體與硬體間的交互運作,其中有一些問題值得探討,例 如:

- 電腦的硬體包含那些元件?
- 電腦中的資料應如何組織起來,使資料處理的工 作最有效率?
- 電腦在處理資料時,是否有特殊的處理方法或演 算法則?
- 在電腦運作的過程中,使用者並不是直接操控每 一項硬體元件的細部運作,那麼電腦與使用者之 間互動的橋樑是什麼?
- ●程式是如何組成的?使用者如何撰寫程式來命令 電腦工作?

以上所提及的問題,牽涉到電腦科學的基礎理論, 其中包括:電腦硬體、作業系統、演算法、程式語言、 資料結構及應用軟體等,簡要說明如下:

## 雷腦硬體

電腦是由具備各種不同功能的機械與雷子設備所組 成,這些機械及電子設備就統稱為電腦的硬體。這些設 備依其功能可細分為以下幾類(如圖1-12所示):

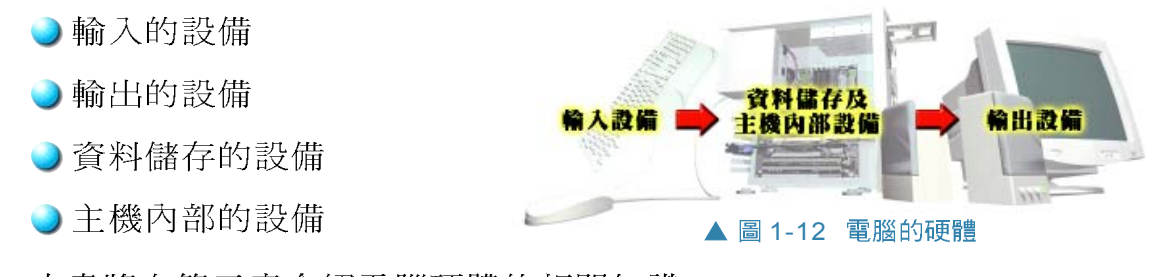

本書將在第三章介紹電腦硬體的相關知識。

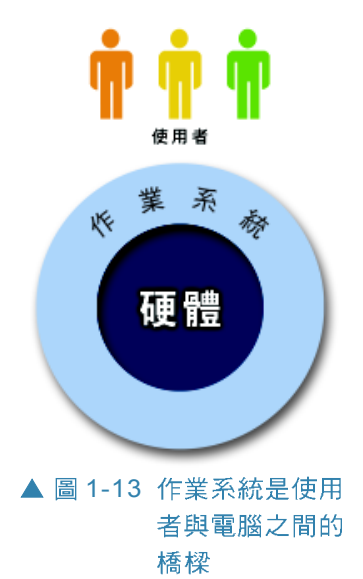

## 作業系統

電腦除了硬體之外,還必須安裝指揮電腦工作的 「軟體」才能運作;其中作業系統(Operating System) 便是負責管理及分配各項資源,並作為使用者操控電腦 的介面(如圖1-13所示)。本書將在第四章介紹作業 系統的相關知識。

## 應用程式

應用程式 (Application Software) 是使用者處理特定 工作所需使用的程式,例如:用來處理文書資料的文書 處理軟體、處理影像資料的影像處理軟體等。本書將在 第五、六章及下冊第三、四章介紹應用程式的相關知識。

## 演算法

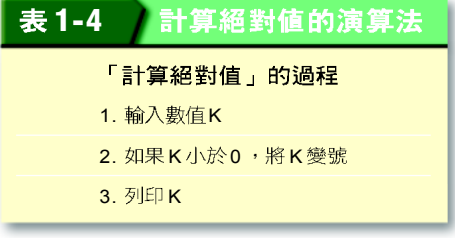

演算法(Algorithm)指的就是一組描述處 理問題的方法及步驟,每一個軟體程式都應依 照有效率的演算法來設計開發。本書將在下冊 第五章介紹演算法的相關知識。

## 資料結構

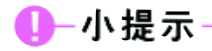

採用適當的資料結構來組織及 管理資料,可以提昇電腦處理 資料的效率。

電腦的儲存設備可以存放許多資料,如果能將資料 依一定規則存放,則存取的速度就會較快且有效率。這 種用來組織及管理資料的方法、規則便稱為資料結構 (Data Structure)。本書將在下冊第六章介紹資料結構 的相關知識。

# 程式語言

程式是一連串指示電腦工作的指令集合,使用者必 須以電腦可以了解的語言下達指令,電腦才能依使用者 指示執行,這種語言便稱為程式語言(Programming Language)。本書將在下冊第五、六章介紹程式語言的 相關知識。

#### **1-1**

#### 一、是非題

- ( )1. 電腦(Computer)又稱為電子計算機,它是一種能夠彙集、計算、分析、過 濾、處理資料的電子化設備。
- ( )2. 毫秒 (ms) 、微秒 (μs) 、奈秒 (ns) 是電腦領域常用的時間單位,其 中1奈秒等於千分之一秒。
- ()3. 資訊家電 (例如網路冰箱) 通常內建有嵌入式電腦, 用來執行特定的監控或運 算功能。
- () )4. 資料是記錄事實的一群相關文字、數字、或符號,通常無法直接做爲決策的依 據。
- ()5. 電腦發展有體積越來越小、功能越來越強大的趨勢。

#### 二、選擇題

- () )1. 下列何者不是電腦的特色? (A)傳輸不便 (B)儲存容量大 (C)處理速度快 (D) 準確性高。
- Q()2. 微秒 (µs) 是計算電腦速度的微小時間單位之一,一微秒等於 (A)千分之一 秒 (B)十萬分之一秒 (C)萬分之一秒 (D)百萬分之一秒。
- (e)( )3. 收集相關的原始資料,並將之轉換成爲有用資訊的處理過程,稱爲 (A)計算作業 (B) 文書處理 (C) 資料處理 (D) 統計作業。
- Q()4. 電子資料處理的縮寫為 (A)PDA (B)PC (C)EDP (D)IPOS。
	- ()5. 電子資料處理的過程不包含下列哪一種活動? (A)輸出 (B)輸入 (C)儲存 (D) 檢討。

#### 三、問答題

- 1. 下列項目對學校老師而言,何者僅是一般性的資料?何者是資訊?
	- (A) 農產運銷中心每月蔬果運輸量
	- (B) 全班學生的段考總平均
	- (C) 全班學生的學期總平均
	- (D) 量販店的每月營收
	- (E) 博物館的每日參觀人次
	- (F) 遠洋漁船的每月漁獲量
	- (G) 全班每一位學生的智力測驗成績
	- (H) 捐血中心每月平均捐血人數

# **1-2**

隨著電腦科技的不斷進步,現代電腦的體積越來越 小,功能卻越來越強大,再加上電腦與網路的結合,使 得電腦的應用領域更加寬廣,不論在個人、家庭、學校、 社會及職業生活等方面,都可以看到電腦的應用。

# **1-2.1**

**雷腦在個人方面的應用很多,除了文書處理之外,** 常見的有資訊取得、休閒娛樂、行程安排、人際溝通等, 分別說明如下。

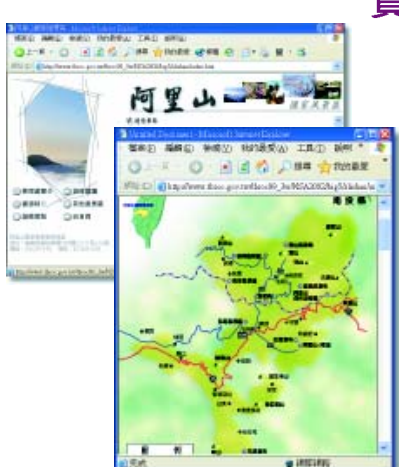

▲ 圖 1-14 介紹阿里山風景區 的網站

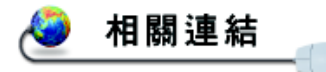

http://www.acergame.com. tw/news/history.html 了解宏碁戲谷的發展

http://game.pchome.com.tw/ 瀏覽線上遊戲的種類

# 資訊取得

在網際網路尙未普及之前,我們通常是透過新聞、 庸播、書報雜誌、圖書館藏書等傳統的管道來取得 資訊,但現在只要利用電腦、 PDA 、或手機連上網 際網路,即可快速地取得資訊,例如我們可以上網 杳詢時事新聞、氣象資訊、藝文活動、市區交通狀 況、景點地理位置、甚至學術論文等。圖 1-14是透 過網際網路所取得的阿里山風景區景點與地理位置 的介紹。

# 休間娛樂

隨著個人雷腦在執行涑度及影音、效能的提升,一 般個人電腦只要加上具有聲光效果的配備,就能從事觀 賞電影、聆聽 CD音樂、玩電動游戲 (圖 1-15、 圖1-17)等休閒活動。

利用虛擬實境(Virtual Reality, VR)的技術, 可將現實或虛構的環境(如博物館、太空船、外

星球的地形地貌等)建 構在電腦系統中,讓使 用者彷彿親臨實境般地 在虛擬的環境中遊走  $($ 圖1-16)。

# 行程安排

人們在過去大多是利用 萬用手冊或隨身記事本安排 行程,但是傳統手冊受到日 期及篇幅的限制,在使用一 段時間之後就必須汰舊換 新。

利用個人數位助理 Personal Digital Assistant 簡稱 PDA)來記事則較爲 方便(圖1-18),它不但 具有容量大、體積小、適合

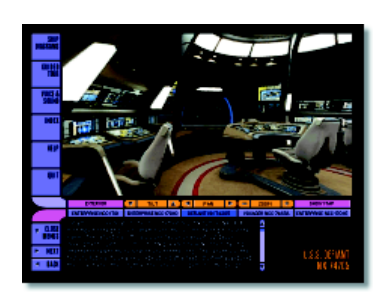

所製作出太空船船 艙內的景象

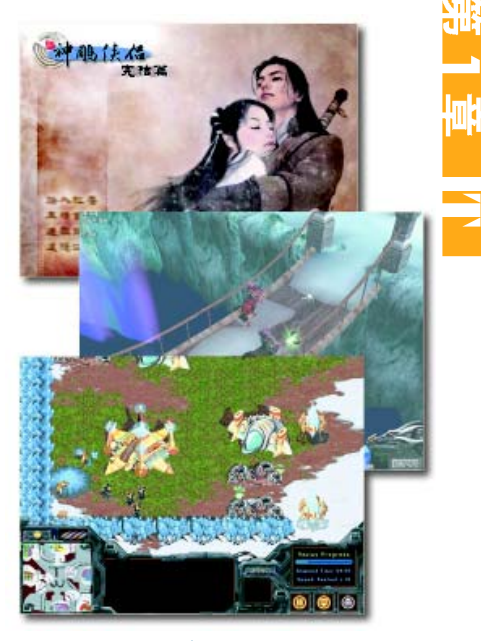

▲ 圖 1-16 利用虛擬實境技術 ▲ 圖 1-15 幾款受歡迎的遊戲畫面

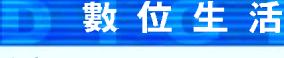

#### 游戲新世代 - PS2 & X-box

電腦遊戲除了可在 PC上玩之外,更有 廠商特別為玩家開發 出專用的遊戲主機。 其實遊戲主機也是電 腦的一種,只是為了 操作的便利,而不配 置如滑鼠、鍵盤等硬 體,也不須經過複雜 的程序,即可進入遊 戲。此外,遊戲主機

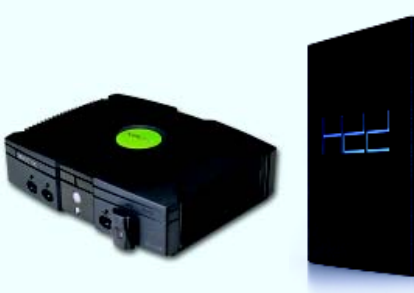

▲ 圖 1-17 X-box (左) 及PS2 (右)

也會特別加強聲光的效果,使玩家有更好的趣味性與感受。圖 1-17 為目前當紅的兩款遊戲主機。

隨身攜帶等特色,還具有和個人電腦連線,進行資料交 換的功能。圖 1-19 為 Microsoft Outlook 行事曆軟體,這種 軟體可安裝在 PDA 及個人電腦上,協助我們安排個人 的行程。

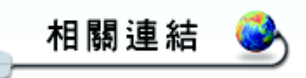

http://date.pchome.com.tw/ cgi-bin/day-demo 了解 PChome 行事曆的特色

## 數位生活

#### 多功能的新款手機

科技的進步以及通訊技術的 發達,使得行動電話手機已 成為我們生活中不可或缺的 必需品。過去的手機通常只 具備撥號通訊、傳遞簡訊、 及記錄聯絡人電話的電話簿 功能;而新款的手機(圖1-20)則增加了影像拍攝、播 放 MP3 音樂、收聽 AM/FM 廣播、娛樂遊戲、及瀏覽網 站等多樣化的功能。這種多 功能的手機,預期在不久的 將來會日漸普及,並為我們 的生活帶來更多的便利與樂 趣!

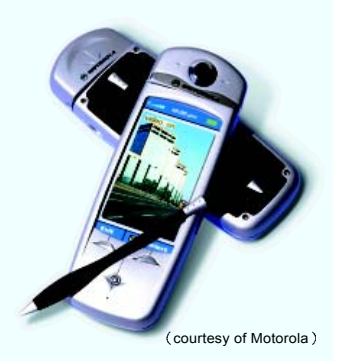

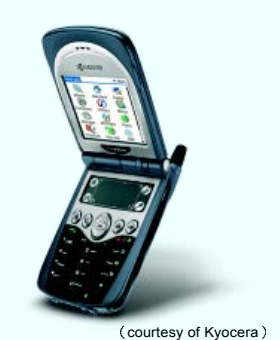

▲ 圖 1-20 多功能新款手機

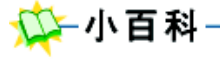

「網路電話」是一種將語音訊 號轉換為數位訊號,透過網際 網路傳送至接收端電腦,再還 原成類比語音訊號的通訊方 式。利用此種通訊方式,可節 省撥打國際電話的費用。

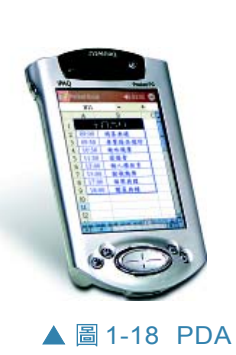

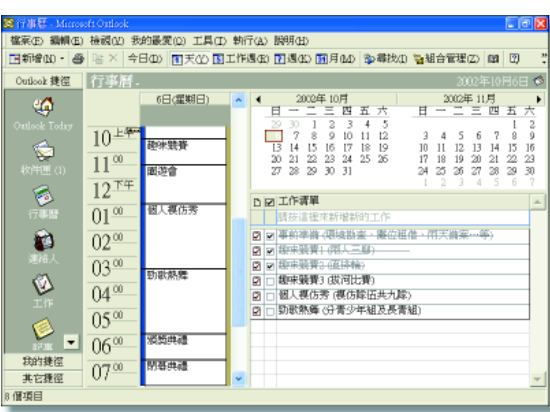

▲ 圖 1-18 PDA ▲ 圖 1-19 Microsoft Outlook 行事曆軟體

# 人際溝涌

雷腦與網際網路結合之後,人際溝通的管道變得更 為多元化,例如除了傳統的電話、書信等溝通方式之外, 我們也可透過電子郵件(E-mail)、網路電話(I-Phone) 、行動電話 (圖1-20)、線上聊天等方式來交換訊息 (圖1-21),由於這些新興的溝通管道具有即時、方 便、及費用較低等優點,因此普遍受到大家的喜愛。

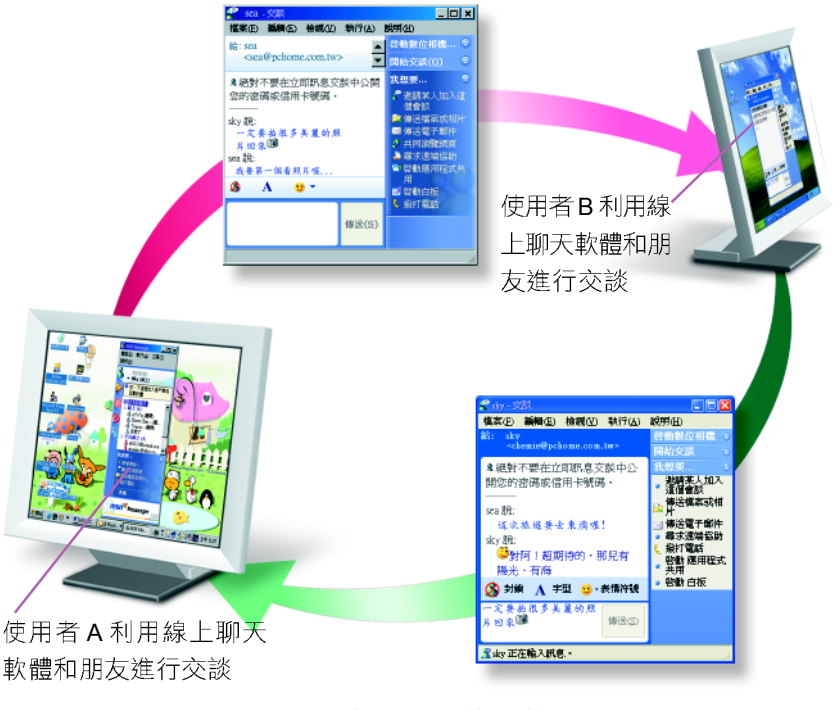

▲ 圖 1-21 透過電腦交換訊息的示意圖

# **1-2.2**

雷腦的應用已深入一般家庭,例如在居家安全、消 費購物、家庭理財等方面都可看到電腦的應用實例。

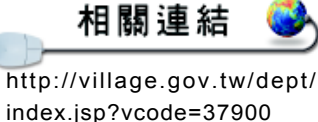

瀏覽台北市的各種便民服務

**1**

IT

# 居家安全

居家安全是家庭生活最重要的一環, 目前許多新式大樓都安裝了與警察單位 連線的防盜系統、與消防單位連線的火 災警報系統, 社區的警衛室也常會利用 電腦監控社居的死角,以防止各類意外 事故的發生。沂年來用來管制門禁的雷 腦指紋辨識、眼球虹膜辨識(圖1-22) 等系統,在現代化的大樓中也日漸普及。

# 消費購物

在銀行作業電腦化及網路架設越來 越普及之後,現代的銀行通常都會提供 跨行提款、電話轉帳、網路銀行(圖 1-23)、以及自動櫃員機(Automated Teller Machine, 簡稱 ATM, 圖 1-24)等 金融服務,以使個人與家庭在消費購物 時享有更便捷的提款與付款管道。

此外,利用網路進行購物活動,也 逐漸成為新的消費型熊;我們可以直接 連上購物網站,訂購自己所需的產品, 而不需親臨現場,即可完成購物交易  $(\boxplus 1-25)$ 。

# 數位生活

#### 生物辨識

生物辨識是利用記錄及分析人體特徵的方式來作為 身份認證的技術。常用的生物辨識技術是將指紋、 掌紋、臉型、體溫、聲音音頻、或眼球虹膜(圖1-22)等人體特徵儲存在電腦中,以作為辨識身份的 依據。由於這些人體特徵具有獨一無二的特性,不 易被仿冒及盜用,可使身份認證更為嚴謹。因此目 前有愈來愈多的政府單位、金融機構、及家庭,也 開始採用生物辨識技術來加強防護的功效。

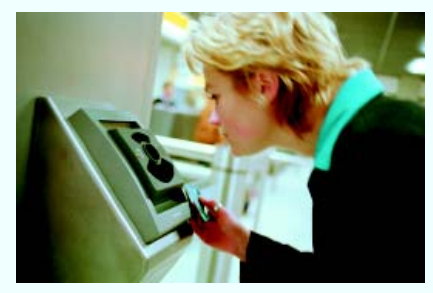

courtesy of IBM ▲ 圖 1-22 眼球虹膜辨識

## 數位生活 網路銀行

由於傳統的銀行每日 的營業時間太短,且 客戶須親自到銀行的 **櫃台辦理金融業務,** 對要到銀行辦事的人 們造成許多不便。因 此在網際網路蓬勃發 展後,銀行業者為了 要延長服務的時段, 紛紛在網路上開設 24 小時的網路銀行(圖  $1-23$ )  $\circ$ 

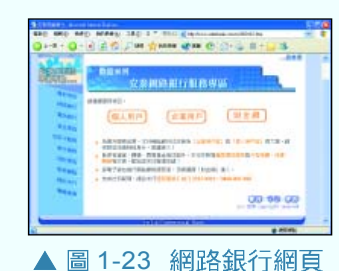

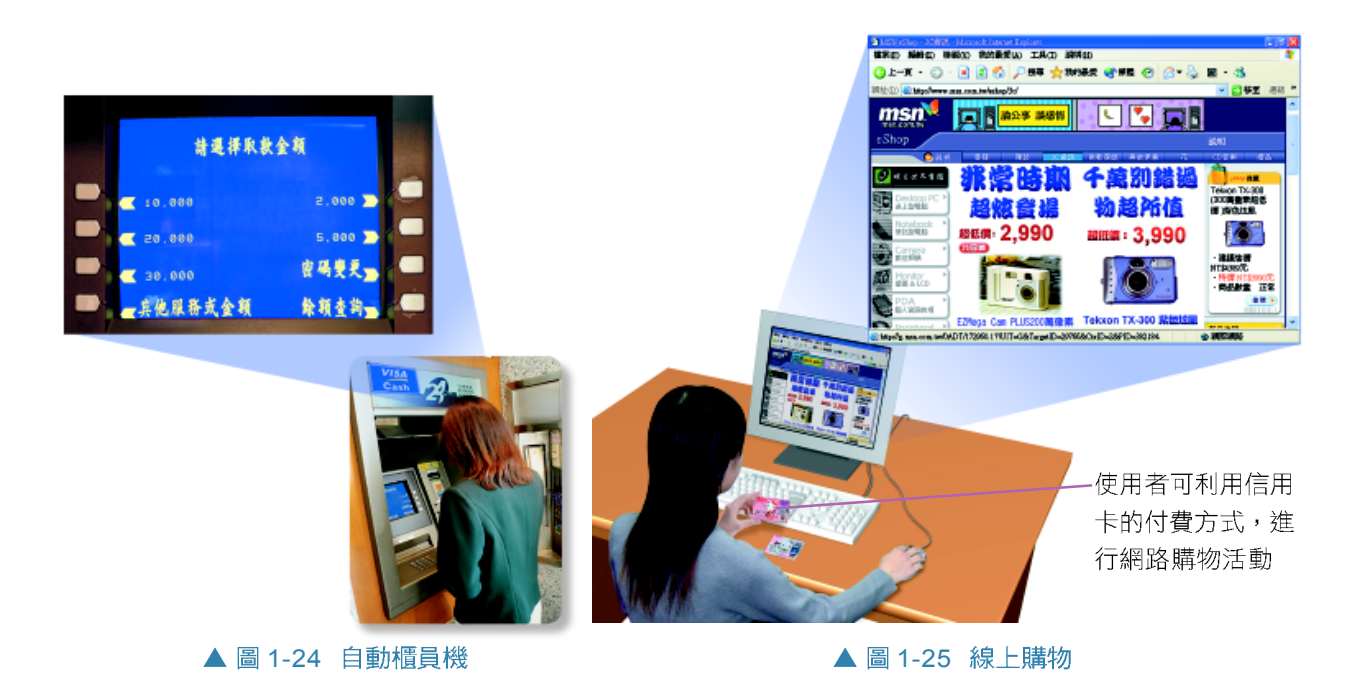

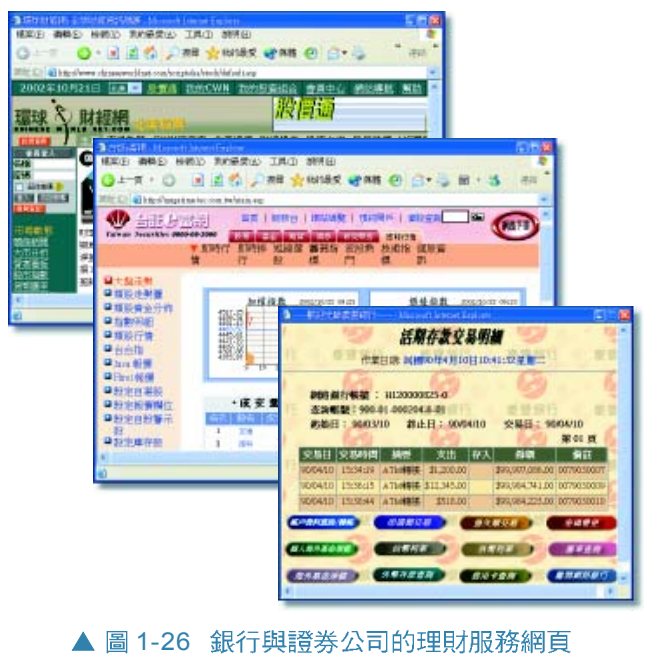

# 家庭理財

由於網路科技快速的發展,現 代的銀行、保險、證券及期貨等金 融業者多半都已建立專屬的網站, 以提供客戶更多元化的理財服務。 例如我們可以在家中連上銀行的網 站快速查詢最新的匯率、存款帳戶 的餘額、或處理跨行轉帳的工作; 另外, 透過證券公司的網站則可杳 詢上市公司的營運訊息,並可利用 「網路下單」的方式,直接在網路 上進行股票交易。圖 1-26 為銀行與 證券公司的理財服務網頁。

# **1-2.3**

**雷腦在教育方面的應用相當普及,除了校務行政之** 外,常見的應用還有電腦輔助教學、模擬訓練、線上廣播 教學、遠距教學等,分別說明如下。

# 電腦輔助教學 (CAI)

電腦輔助教學 (Computer-Aided Instruction , 簡稱 CAI) 軟體是一種針對特定主題設計的教學軟 體,這種軟體通常是被設計成指導、練習及評量等三個 部份來引導學生進行學習。

電腦輔助教學軟體可 以讓學生與電腦進行互動 式的教學 (圖1-28), 學生可透過反覆的觀察、 聽、講、及練習,達到較 佳的學習效果。

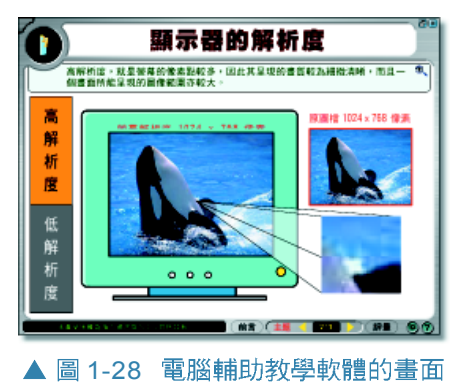

#### 數位生活

#### 電子書包

電子書包是一種用來幫助學 習的可攜式數位教學工具 (圖1-27), 具有重量輕、操 作簡易等特色。其內建的無 線上網功能,可讓師生在無 線的環境下,隨時上網搜尋 及分享資料。另外,它還提 供了觸控式螢幕及手寫輸入 的功能,而且也可用來儲存 數位化的教材,讓學生不需 再帶著笨重的書包上學。目 前國內已有部份學校開始試 辦電子書包的使用。

#### 使用簡易按鈕即可操作

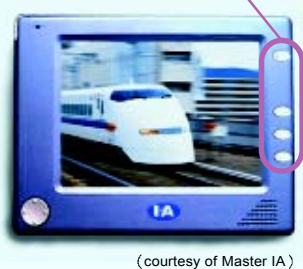

▲ 圖 1-27 雷子書句.

# 模擬訓練

我們可以利用電腦中 的程式來模擬進行危險性 高或成本昂貴的教育訓 練,例如醫學外科手術、 飛行訓練等 (圖 1-29), 直到學生熟悉訓練內容 後,才進行實際的操作。

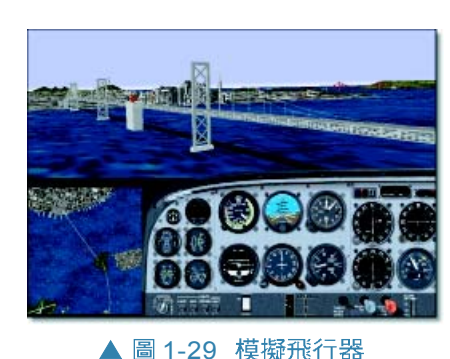

http://www.sparoc.org/train/ flyindex.html查詢航訓課程的相關內容

**诱過雷腦模擬訓練可減少訓練時發生意外的機率,也可** 降低訓練的成本。

相關連結

## 數位生活

#### 線上即測即評

傳統的考試多以人工出題及人工閱卷的方式進 行,這種方式不僅費時費力,也容易出錯。為 了改善這些缺點,許多測驗機構發展出了結合 電腦與網際網路技術的「線上即測即評」系統。 線上即測即評系統是利用電腦題庫隨機出題, 並讓應試者直接在電腦上作答,最後再由電腦 進行閱卷及成績計算的工作,應試者可馬上得 知考試的成績。目前國內勞委會所舉辦的丙級 技術士的學科考試就正在推廣線上即測即評系 統的使用(圖 1-30 )。另外,國外的英語托福 (TOFEL) 考試也已改採線上即測即評的方式 來進行測驗。

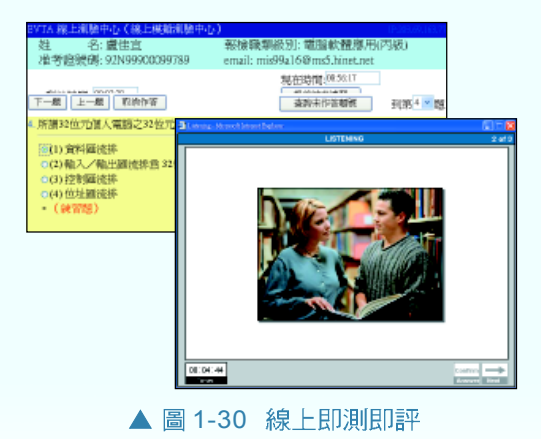

# 數位生活

數位博物館

數位博物館是利用網路科技及虛擬實境的技 術,將博物館所典藏的古物和畫製作成網頁, 讓使用者透過瀏覽器(如IE)即可觀賞到世界 各地博物館中的珍貴典藏。圖 1-32 即為故宮博 物院所建置的數位博物館。

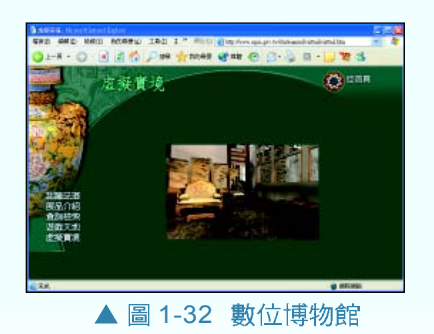

# 線上庸播教學

學校電腦教室中的設備常會透過網路連 接,老師可以利用教學廣播系統,將授課內 容經由網路在每一位學生的顯示器上播放; 或誘渦老師專用的雷腦,觀察每一位學生的 螢幕書面,掌握學習活動的進行;此外,老 師還可以使用線上測驗軟體,評量學生的學 習成果。

# 遠距教學

遠距教學 (Distance Learning) 的種類 相當多,例如函授、廣播教學、電視教學、 及網路教學等皆是,其中網路教學(如圖 1-31)由於可突破時空的限制,讓學習者

隨時隨地透過 雷腦上網學 習,因此已逐 漸發展成為遠 距教學的主 流。

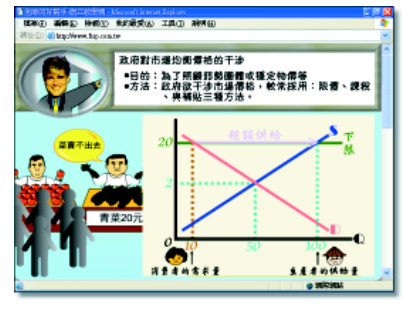

▲ 圖 1-31 網路教學

# 1-2.4 在社會方面的應用

電腦在社會方面的應用相當廣泛,例如 政府機關的公文往來、公司行號的商品交 易、交通運輸系統的控管、醫療院所的醫療 與行政管理等活動,都與電腦的應用緊密地 結合,而且應用的範圍日漸擴大。

# 雷子化政府

政府為了提供便 **捷的服務,目前已將** 業務電腦化;例如民 眾可以诱過網路報繳 所得稅、繳納交通罰 鍰、或投保汽機車責 任險等 (圖1-33); 這些服務可讓民眾直

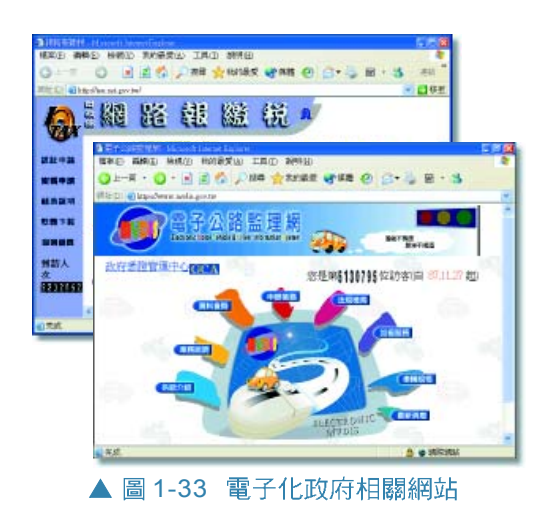

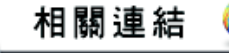

**1** IT

http://www.gov.tw/CLASS/BR/ 查詢各種線上申辦服務

http://www.mvdis.gov.tw/ weblaw.htm 杳看最新法規訊息

http://taiwan.net.tw/jsp/Chn/ html/search/index.jsp 瀏覽台灣觀光景點的資訊

接在網路上完成過去必須親臨政府機關的辦公場所才能 辦理的事情。政府開辦這類電子化的服務管道,可有效 改善民眾大排長龍或四處奔波的情形。另外,政府單位 將公文雷子化後,可大幅縮減公文往返的時間,提昇行 政作業的效率。

# 交通運輸

新式的大眾運輸工具, 例如 捷運系統、高速鐵路等,均有賴 於電腦化的管理與控制,才能正 常的運行;而火車、飛機班次的 調度及售票作業,目前也多半採

行電腦化作業。此 外,利用電腦來監控 (圖1-34)及計算車 流量以管制路口的交 通號誌,也是電腦在 交通運輸方面常見的 應用。

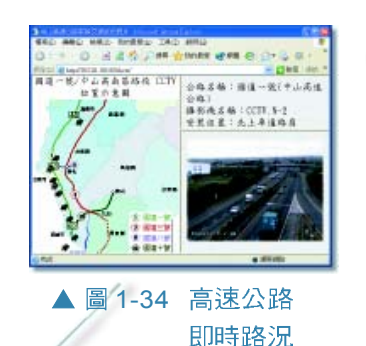

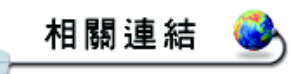

http://210.61.220.1/homepage/ index.asp 瀏覽台北市各處交通訊息

http://www.freeway.gov.tw/content/ 國道路網及里程查詢.htm 查詢國道路網及里程

#### 知己頻道 全球衛星定位系統(GPS)

全球衛星定位系統 (Global Positioning System, 簡稱 GPS) 是一種用來測量標地物位置的系統,其運作原理是由 GPS 衛星以 高頻率將訊號傳送給地面上的 GPS 接收器,再由 GPS 接收器分 析所接受到的訊號,以測量出所處的地理位置。

目前GPS 被廣泛地應用在飛機、輪船等交通工具上,以導引這類 交通工具朝向預定的方向行駛,此外,較高等級的汽車通常也會 安裝 GPS 接收器,以提供路線導引的功能。

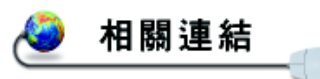

http://www.doctor.com.tw/ tool/opd.asp 提供網路線上掛號

## 醫療服務

為了提供良好的醫療服務,現代較具規模的醫院, 通常都會將其門診掛號、病歷管理、醫藥處方、病房管 理、及相關的醫務作業電腦化,以提昇醫療行政的效率。

横案(E) 編輯(E) 輸現(V) 我的最愛( 横案(F) 編輯(E) 検測(V) 我的最愛(A) <sup>814</sup>E2) 2 http://www.eastjeffhospital.com/cons ny part of th This procedure is used t  $\bullet$  instant  $\bullet$  interest ▲ 圖 1-35 利用電腦控制的醫療檢驗器材

**描寫(E) 編編(E) 検閲(V) 我的最愛(A)** http://www.smaricheico.com 描案(F) 編編(E) 検閲(V) 我的最爱(A) **All Locality** soital.org/march2001.1 **O IFRIFAS** 先成 ● 紙解紙

▲ 圖 1-36 利用網路進行遠距醫療服務 的畫面 數位生活

#### 行動商務

行動商務 (Mobile Commerce) 是指透過可攜 性的電子通訊設備(如Notebook、PDA、及 手機等),隨時取得企業資源並進行商業活動 的商業應用模式。為了因應行動商務的發展,

廠商研發出結合了 PDA 與手機功能的智慧型手 機,讓使用者可以使用 安裝在 PDA 上的軟體, 以谁行資料查詢及資料 處理的工作;另外,也 可利用其通訊功能連結 上網,以接受客戶的訂 單、或與公司聯繫 (圖1-37)。

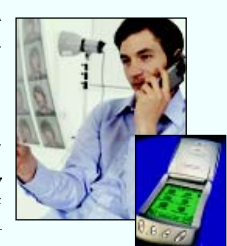

courtesy of Motorola ▲ 圖 1-37 利用智慧型 手機進行商 務活動

在醫院中有許多先進的醫療設備也都與 電腦結合(圖1-35),其中最廣為人知的 莫過於電腦斷層掃瞄設備 (Computerized Axial Tomography, 簡稱 CAT), 它可以讓醫生 诱渦X光束, 在不需淮行手術或切片的情形 下,即可觀察人體內部的器官,此項技術即 是利用電腦分析 X 光束所傳回的訊號,再描 繪出器官的影像,並將之顯示在雷腦螢幕上。

此外,為了方便民眾能夠遠距就診、諮 詢病歷及處方,許多醫院也相繼在網路上設 立了虛擬醫院,以便進行遠距醫療、及醫療 諮詢等服務(圖1-36)。

# 雷子商務

電子商務 (Electronic Commerce,简稱 EC)是指利用電腦及網路從事的商務活動 (圖1-38)。電子商務依照交易對象的不同 大致可分為以下四種型態:

●企業與企業之間(Business - To -Business, 簡稱 B2B): 是指企業之間利 用網際網路進行製造、銷售、採購、服務 等商業活動。

企業與消費者之間 (Business - To - Customer , 簡稱 B2C): 是指企業與消費者之間利用 網際網路進行商情蒐集、電子購物、即時資 訊報導等商業活動。

h全業與政府之間 (Business - To - Government ,簡稱 B2G):是指企業與政府之間利用網 際網路進行採購招標、產品傳遞、線上競標 等商業活動。

● 個人與個人之間(Customer – To – Customer , 簡稱 C2C): 是指消費者之間利用網際網 路進行個人物品拍賣、線上服務等個人自發 性的商品交易活動。

# 1-2.5 在職業生活方面的應用

雷腦在職業生活方面的應用越來越普及, 例如**辦公** 室自動化、工廠自動化、人力媒介電子化等,皆是電腦在職 業生活方面常見的應用。

# 辦公室自動化(OA)

辦公室自動化 (Office Automation, 簡稱 OA) 是利用電腦系統改善人工作業的缺失,以提高辦 公室的作業效率。除了使用電腦的硬體設備外, 辦公室自動化還會運用以下的軟體來提高生產 力:編輯文件的文書處理軟體、試算資料及編製 報表的試算表軟體、製作簡報的簡報軟體(圖 1-39) 、管理大量資料的資料庫軟體、從事視訊 會議(Video Conference)的電腦連線軟體等。

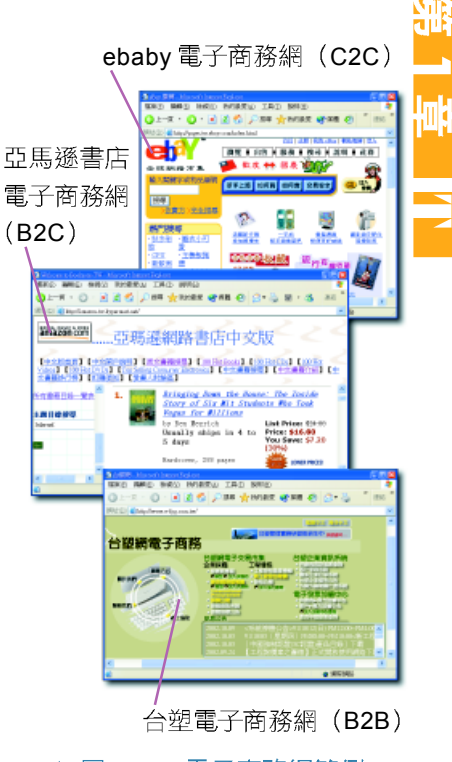

▲ 圖 1-38 電子商務網範例

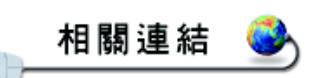

http://www.microsoft.com/ taiwan/webzine/office/ Office 網路專刊

文書處理軟體

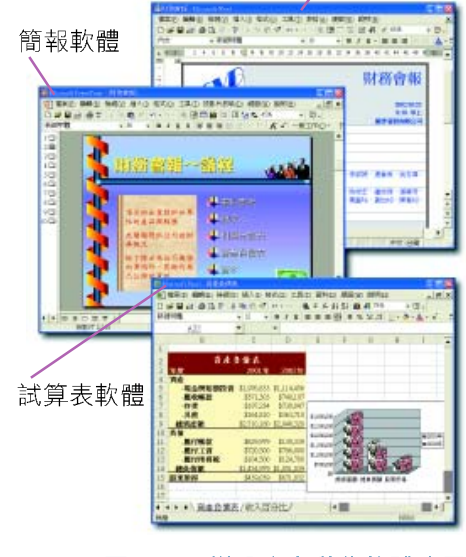

▲ 圖 1-39 辦公室自動化軟體應用

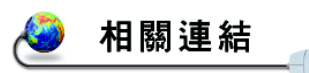

http://www.iclubs.com.tw/cad/ 加入會員後即可瀏覽 AutoCAD 教學技術留言版

# 工廠自動化(FA)

工廠自動化 (Factory Automation, 簡稱 FA) 是利用 電腦協助工廠進行設計、生產、分析、及測試等作業。 通常運用在工廠自動化的技術包括:電腦輔助設計、電 腦輔助製造、自動化倉儲管理、自動輸送控制、以機器 人取代人工作業等。其中以電腦輔助設計(Computer -Aided Design, CAD) 及電腦輔助製造 (Computer-Aided Manufacturing, CAM) 在工廠的應用最為廣泛。

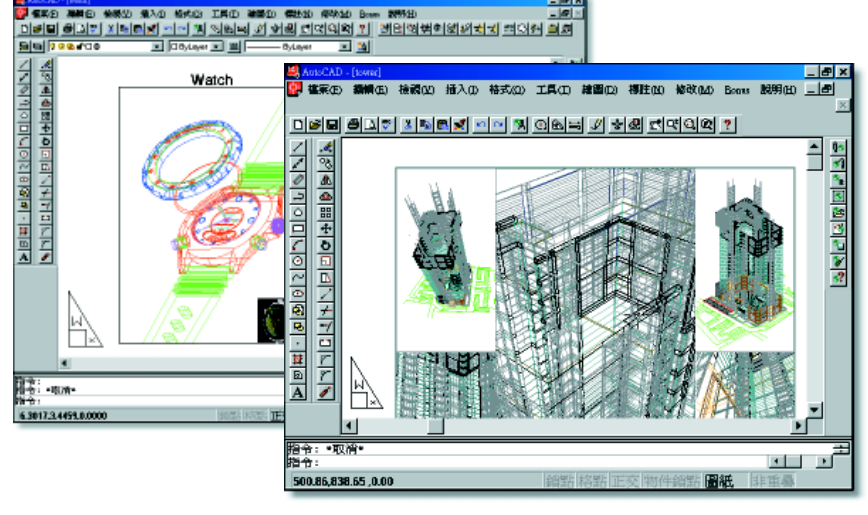

電腦輔助設計 是用電腦來設計及 繪製藍圖以輔助設 計工作的進行(圖 1-40)。設計完成 後,更可以利用電 腦程式來模擬產品 的測試, 使設計成 果益加完美。

▲ 圖 1-40 利用電腦輔助設計軟體繪製的設計圖

電腦輔助製造系統是利用機器人、機器手臂、自動 輸送系統等設備來輔助生產,使產品在生產過程中比較 不會受到人為因素的影響,以有效控管產品的品質,並 提高產量。

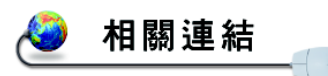

http://www.104.com.tw/cfdocs/ 2000/fulltime/newjob.htm 查詢最新工作的種類

http://www.myjob.com.tw/ job/resume0.asp MyJob 人力銀行刊登履歷的 流程

# 人力媒介雷子化

人力媒介電子化是指人力資源仲介公司利用網路科 技從事撮合求才廠商與求職者的一種人力仲介方式。透 渦人力資源仲介公司所成立的 人力銀行網站,求才廠商 可將求才資訊登錄在人力銀行的網站,而求職者則可進

第<br>1

IT

入網站尋找合適的職缺,或登錄 自己的履歷資料供求才廠商査 閱,因此人力銀行已發展成為就 業市場求才求職的新興管道。圖 1-41 為求職者誘過人力銀行將履 歷資料發送給求才廠商的畫面。

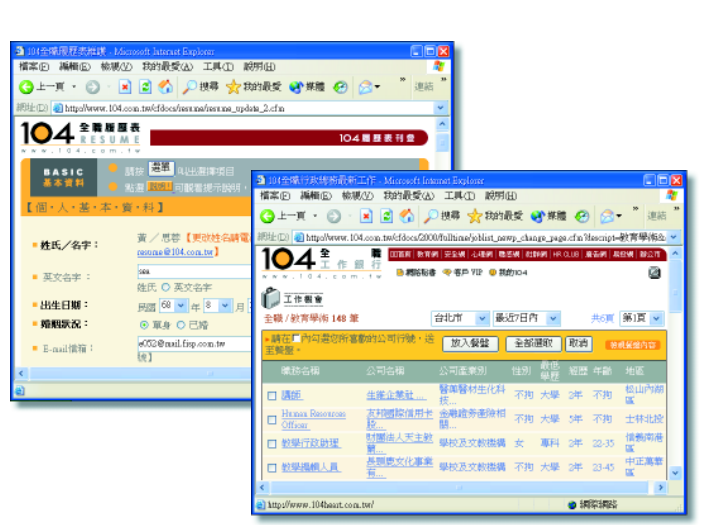

▲ 圖 1-41 求職者透過人力銀行發送履歷資料的畫面

#### **1-2**

#### 一、是非題

- ( )1. 政府提供網路報稅的服務,可使民眾不需親臨受理報稅單位,即能完成報繳所得 稅的工作。
- )2. 使用虚擬實境的技術,可以將現實或虛構的環境建構在電腦系統中,讓使用者有 如親臨實境的感覺。
- ( )3. 電腦輔助設計、電腦輔助製造、電腦輔助教學都是屬於工廠自動化的一環。
- () )4. 在工廠中,可利用機器人代替我們從事危險性較高的工作,以提高工廠作業的安 全性。

#### 二、選擇題

- @()1. 下列何種訓練適合在電腦模擬器上進行模擬訓練? (A)危險性高或成本昂貴的教 育訓練 (B)需實機操作之教育訓練 (C)危險性低的教育訓練 (D)針對特定對象 的教育訓練。
	- ()2. 下列哪一種系統可以利用電腦軟體輔助教學活動? (A)CAI (B)CAM (C)CAE  $(D)EDP$
- @()3. 企業與企業之間的電子商務簡稱為 (A)B2B (B)C2C (C)B2C (D)C2B。
	- () )4. 下列各專有名詞對照中,何者錯誤? (A)EC:電子商務 (B)FA:工廠自動化 (C)OA:全球衛星定位系統 (D)AI:人工智慧。

# **1-3**

電腦除了可以獨立作業外,還可以透過通訊軟體及 網路設備連結成電腦網路,以達到檔案共享、設備共享 及訊息交換的目的;在網際網路問世之後,更打破了時 空上的限制,大幅地縮短了人與人之間的距離。

# **1-3.1**

人類诱過電腦將文字、圖片、影像、聲音等資料, 從某端傳送到另一端,以達到訊息傳遞與交換的目的, 稱之為資料通訊 (Data Communication) 。 利用各種通 訊設備將多台電腦連接起來,進行電子資料傳遞的工作, 以達到資源共享為目的的系統就稱為電腦網路 (Computer Network)系統。

# 雷腦網路的功能

電腦網路將分散在各地的電腦系統連接在一起,使 用者可以透過網路使用儲存在其它電腦上的資料,或分 享網路上的軟硬體資源。

電腦網路的主要功能有:

● 檔案共享:檔案或資料在網路中只要儲存一份, 就可以讓網路上的使用者共同使用;由於同一個 檔案不需要複製很多個,分別儲存在許多台雷腦 中,使得資料的處理及使用更加方便。

● 設備共享:設置在網路上的各種設備可供網路上 的使用者共享,以節省購買設備的費用。

例如雷腦教室中安裝了一台印表機,教室中的每 一台電腦就可以透過網路共用這台印表機進行列 印的工作,而不需要為每一台電腦分別安裝一部 印表機。

**同訊息傳遞與交換**: 電腦網路的使用者可以透過網路 傳遞各種資料及訊息,甚至進行會議交談,加快 了訊息的傳遞速度,同時也降低了訊息傳遞的成 本。

# 雷腦網路的種類

雷腦網路依傳輸距離的遠沂、涵蓋範圍的大小,大 致可分為區域網路及廣域網路兩種,分別說明如下:

**D 區域網路**:在一限定的範圍之內,將電腦及其他 週邊設備連接起來,使彼此能互相傳遞訊息、共 用資訊設備的網路,我們稱之為區**域網路**(Local Area Network, 簡稱 LAN)。區域網路 (圖 1-42) 的涵蓋範圍大約在數公里內,多運用在公 司行號、學校的電腦教室、或同一棟大樓中的辦 公室。

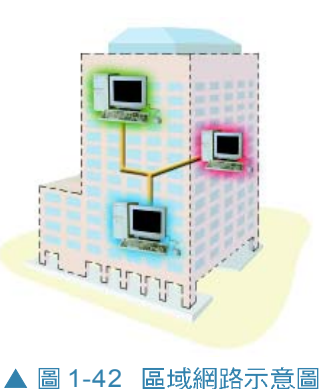

**1**

IT

**)廣域網路**:連線範圍不侷限於某一個區 域(連線範圍超過數十公里),可 連接無數個區域網路,以進行資料傳 遞的網路,稱之為廣域網路(Wide Area Network,簡稱WAN)。在各地 戶政機關之間的網路、跨國企業連結 各地分公司的網路等均屬於廣域網路  $(\boxplus 1-43)$ 。

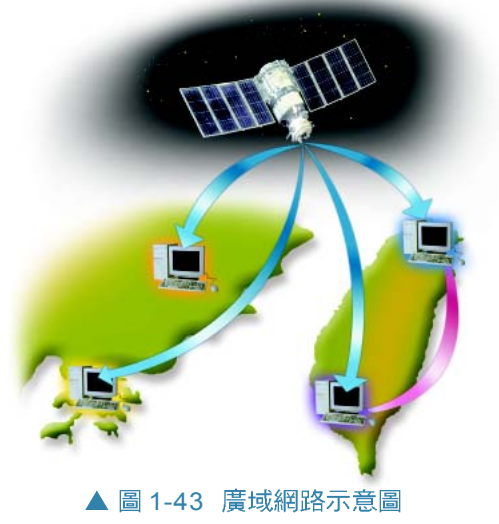

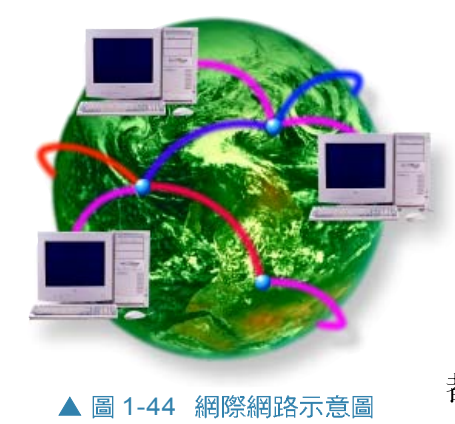

目前較為流行的網際網路 (Internet) 是採用相 同的通訊標準,將各種網路(包含區域網路及廣 域網路)連接在一起的全球性網路,如圖 1-44所 示;網際網路連接全世界的企業機構、政府機構、 各種研究單位、及獨立的個人雷腦等,使得網際網 路沒有國界的限制,任何一台連上網際網路的電腦, 都可以相互溝通並共享資訊。

# **1-3.2**

在網際網路上有許多提供各種網路服務的電腦主機, 這些電腦主機稱為**伺服器**,連上網際網路的電腦都可以 共享這些伺服器所提供的服務;網際網路上常見的服務 有:

全球資訊網(World Wide Web,簡稱WWW)是

全球資訊網時,只要透過 WWW 瀏覽軟體, 就可以

接收文字、聲音、影像、及動畫等多彩多姿的資料

一種以多媒體的方式提供各類資料的服務,在使用

# 全球資訊網(WWW)

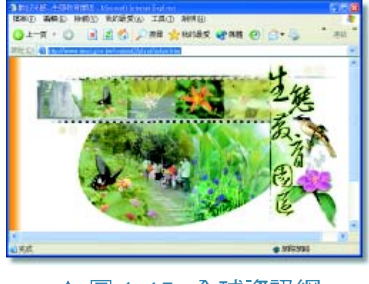

▲ 圖 1-45 全球資訊網

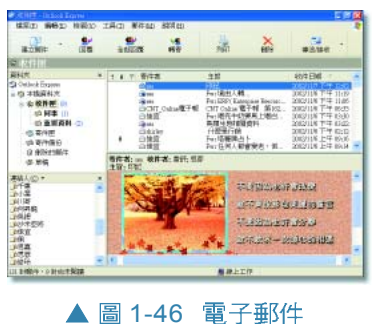

# 電子郵件 (E-mail)

 $($ 圖1-45)。

電子郵件(E-mail)是網際網路上一種提供傳遞 郵件訊息的服務,連上網際網路的使用者可以將電 子郵件傳送到郵件伺服器上,收信人無論何時何地, 只要能連上網際網路上的郵件伺服器(Mail Server) 即可讀取郵件訊息(圖1-46)。

# 雷子佈告欄 (BBS)

電子佈告欄 (Bulletin Board System, 簡稱 BBS)提供讓使用者提出問題、回答問題的 即時交談服務;使用者連上 BBS 伺服器之後 就可以閱讀電子佈告欄中的文章、發表自己 的看法、提出問題、或回答別人的問題(圖  $1-47$ )  $\circ$ 

# 檔案傳輸(FTP)

檔案傳輸 (File Transfer Protocol, 簡稱 FTP)是透過網際網路傳輸檔案的服務;檔 案傳輸伺服器上存放了各種檔案及資料(圖 1-48),使用者可以在合法的範圍內自由下 載或上傳檔案。使用 FTP 服務時, 使用者必 須申請自己專屬的帳號及密碼;但是許多接 受匿名登入的 FTP 伺服器,則會提供一個匿 名帳號(例如 "anonymous")讓使用者登入 伺服器。

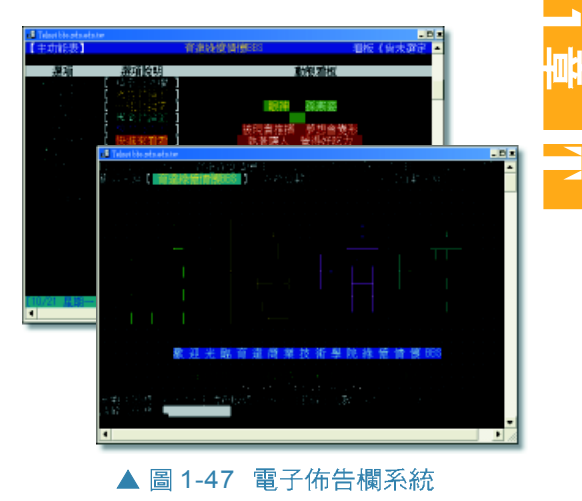

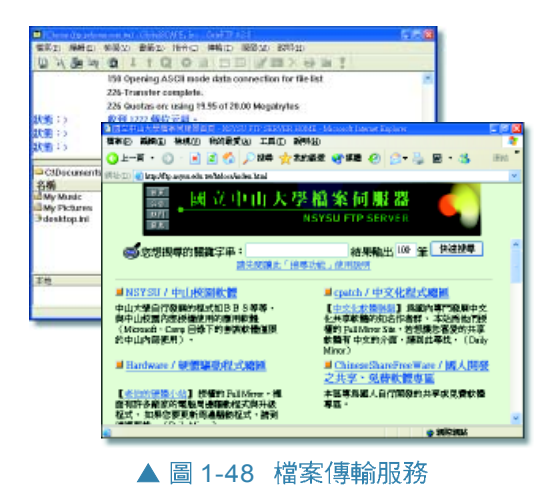

#### **1-3**

#### 一、是非題

- ()1. 學校電腦教室只須安裝一台印表機,即可讓教室內的每一台電腦透過網路共用這 台印表機以進行列印的工作,這是因爲電腦網路具有設備共享的功能。
- ()2. 網際網路是由全世界大大小小的網路連接而成的全球性網路。
- ()3. 廣域網路涵蓋的範圍通常僅限於數公里內的區域,例如同一棟大樓或鄰近建築物 的辦公室。
- @()4. 電子郵件(E-mail)是網際網路上一種提供傳遞郵件訊息的服務。
	- ( )5. 雷子佈告欄(Bulletin Board System ,簡稱 BBS)是網際網路上一種提供檔 案傳輸的服務。

二、選擇題

- @()1. 網際網路使人類能從事更多資訊交流活動,其英文名稱爲 (A)Internet (B)WWW (C)Network (D)HiNet
- @()2. 下列哪一項網際網路服務可以提供同時顯示文字、圖片、聲音、動畫等多媒體資 訊的服務? (A)BBS (B)GPS (C)WWW (D)FTP。
	- ()3. 下列何者爲電腦網路的功能? (A)檔案共享 (B)設備共享 (C)訊息傳遞與交換 (D)以上皆是。
- @()4. 下列各專有名詞對照中,何者錯誤? (A)WAN:辦公室自動化 (B)BBS:電子 佈告欄 (C)E-mail:電子郵件 (D)Internet:網際網路。
- @()5. LAN 是指哪一種網路? (A)廣域網路 (B)區域網路 (C)網際網路 (D)企業網 路。

# **\*1-4 資料搜尋與資料傳遞實作**

相關連結

http://toget.pchome.com.tw/ 下載所需的免費軟體或共享軟體

http://bbs.yam.com/ 查看蕃薯藤的BBS 討論群組

http://www.openfind.com.tw/ 在搜尋引擊上鍵入想找尋的資 料,便可得知相關訊息

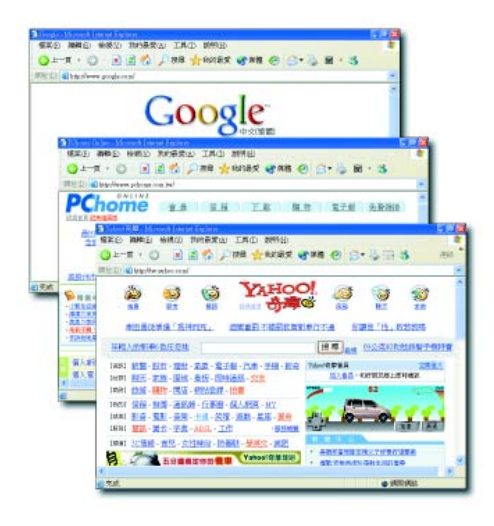

▲ 圖 1-49 幾個提供搜尋引擎的網站畫面

在網路的蓬勃發展下,上網已成為現代人生活中的 一部分,網際網路中所提供的各種服務,例如寄發郵件、 上網搜尋資料等,不僅拉近了人與人之間的距離,更為 生活帶來許多便利。

# **1-4.1**

在網際網路的世界裡,要連結某一個特 定的網站但不知道該網站的網址時,可以诱 過搜尋引擎來進行資料的搜尋。搜尋引擎 (Search Engine)是網站中一種供人查詢資 料的軟體;當使用者在**搜尋引擎**中輸入欲杳 詢的關鍵字後,就可以進行相關網站、網頁、 BBS 訊息、 FTP 檔案等的搜尋。圖 1-49 為幾 個常用搜尋引擎 (Google、PC home、Yahoo 奇摩的首頁)。

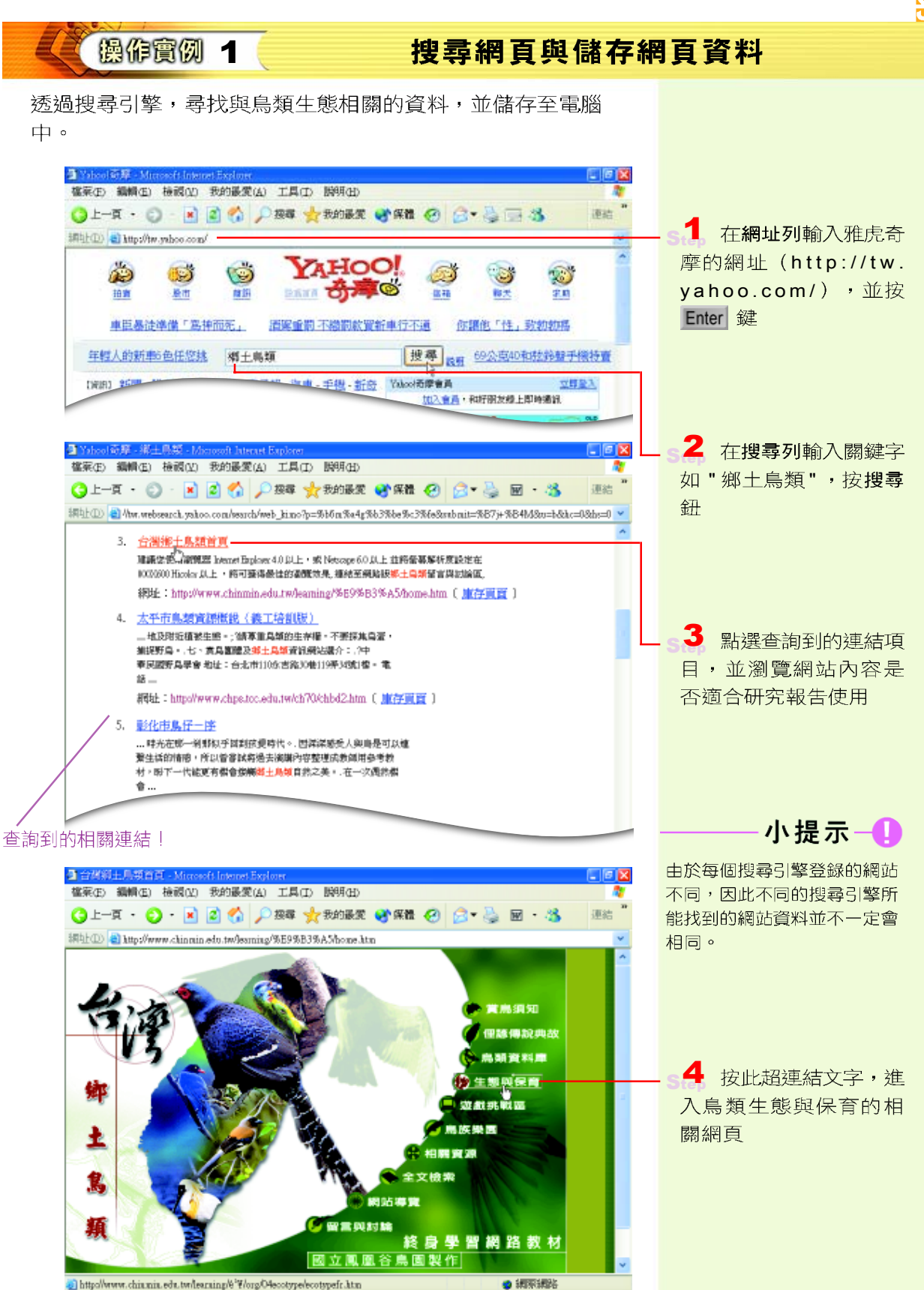

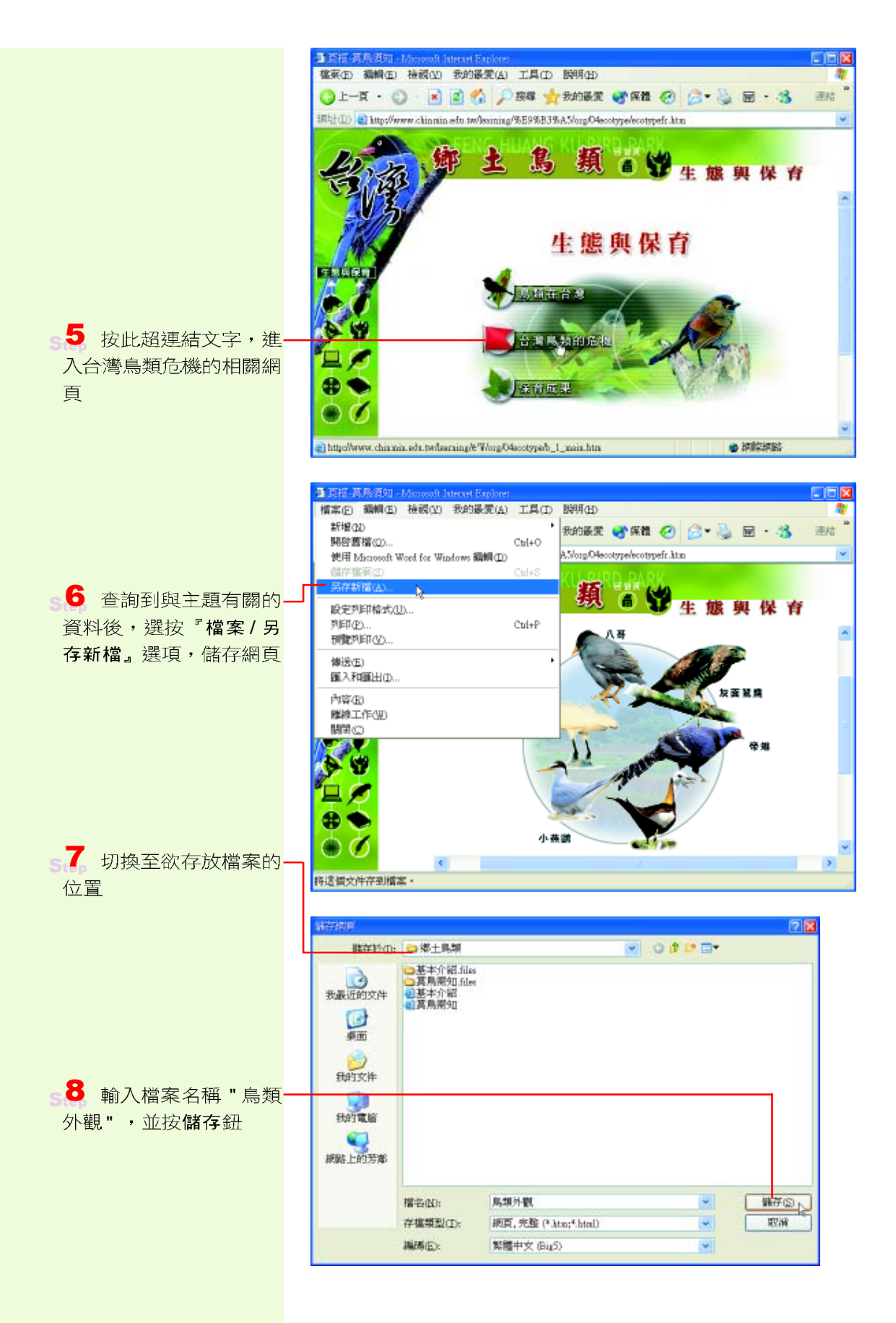

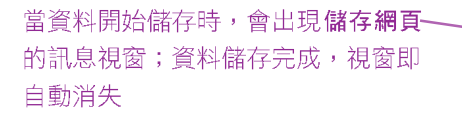

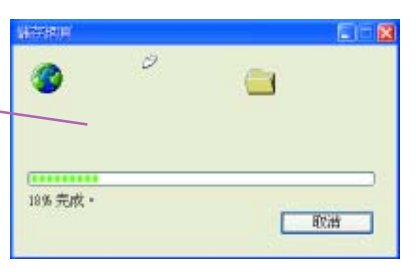

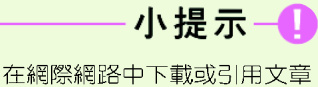

時,請尊重智慧財產權。

# **1-4.2**

利用網際網路收發電子郵件,與傳統的郵寄方式一 樣,都必須標明收件者與寄件者的住址才能將信件送達, 因此我們在寄發電子郵件之前,必須設定好電子郵件的 帳戶、地址等通信資料,然後才能在網路上進行電子郵 件的收發工作。

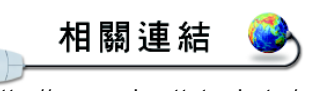

http://www.mlps.ttct.edu.tw/ teach/outlook5/index.htm Outlook Express 快速入門

**操作實例 2** 

寄信與收信

延續上一個操作實例,將搜尋到的鳥類生態相關網址,寄給 你要好的同學或朋友。

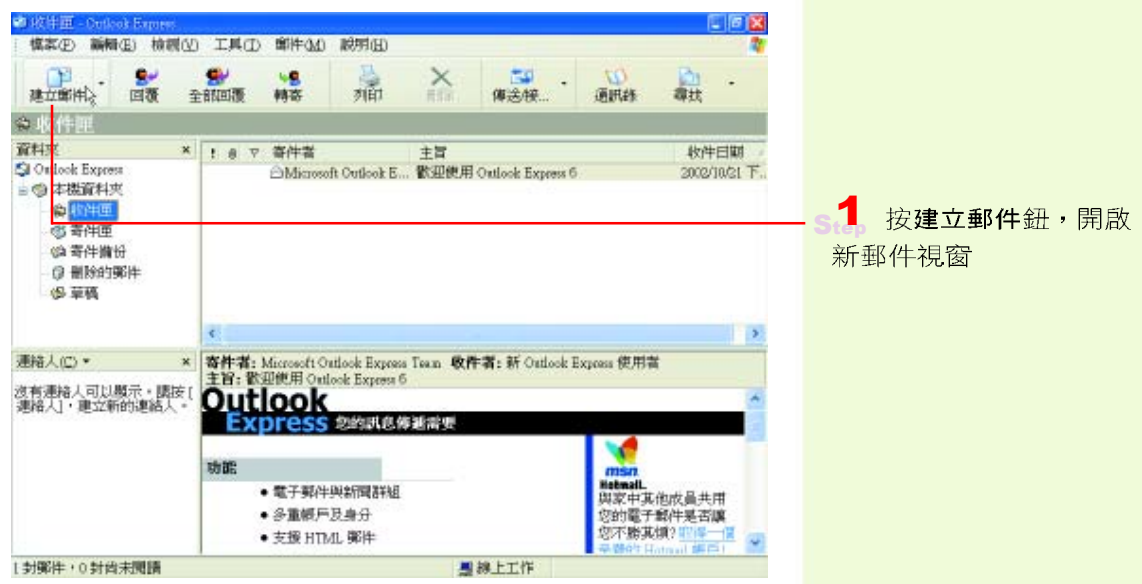

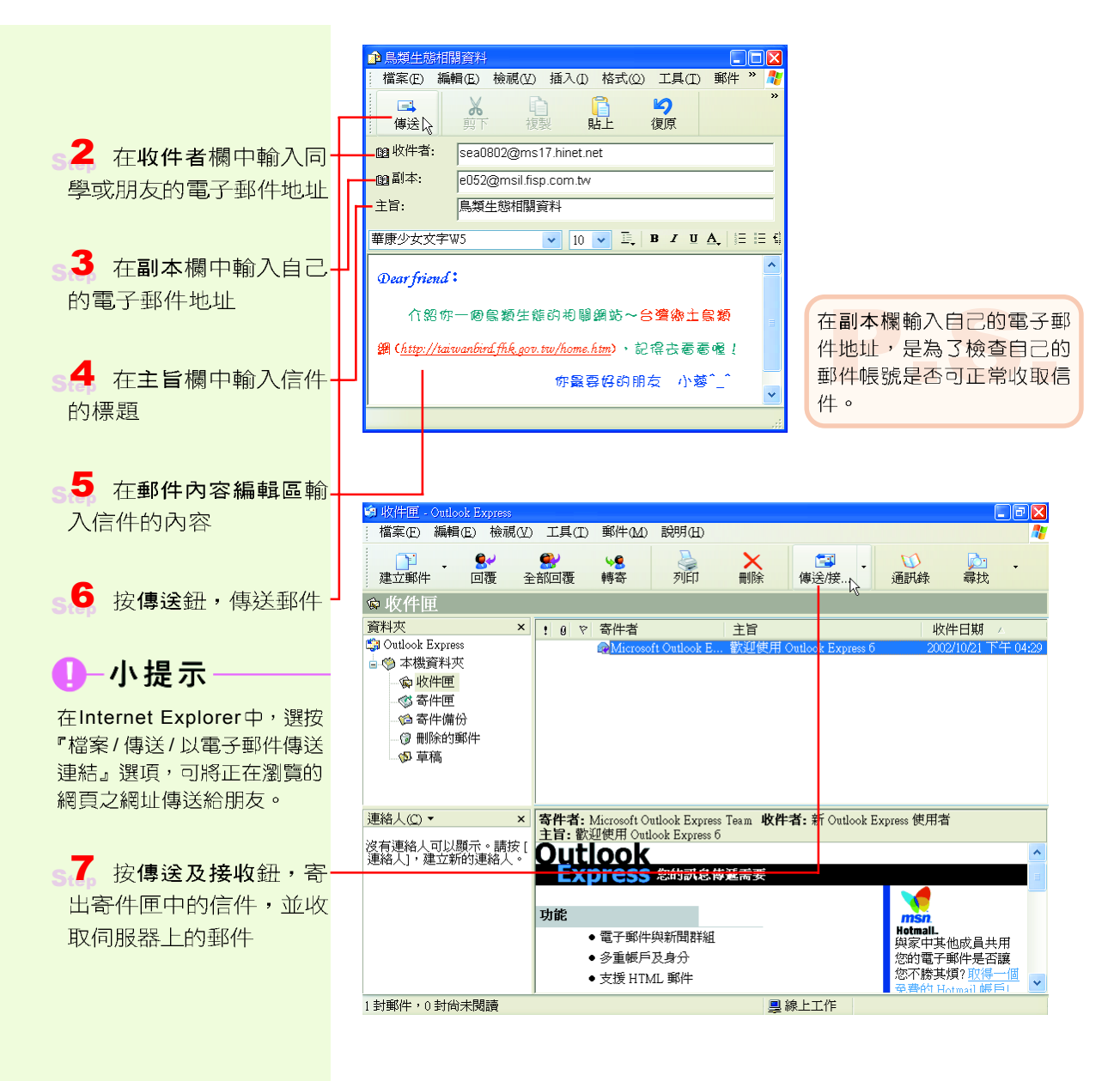

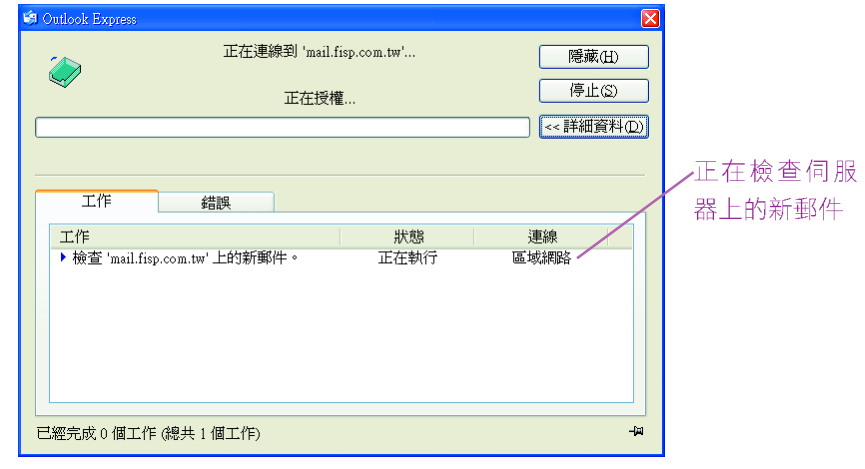

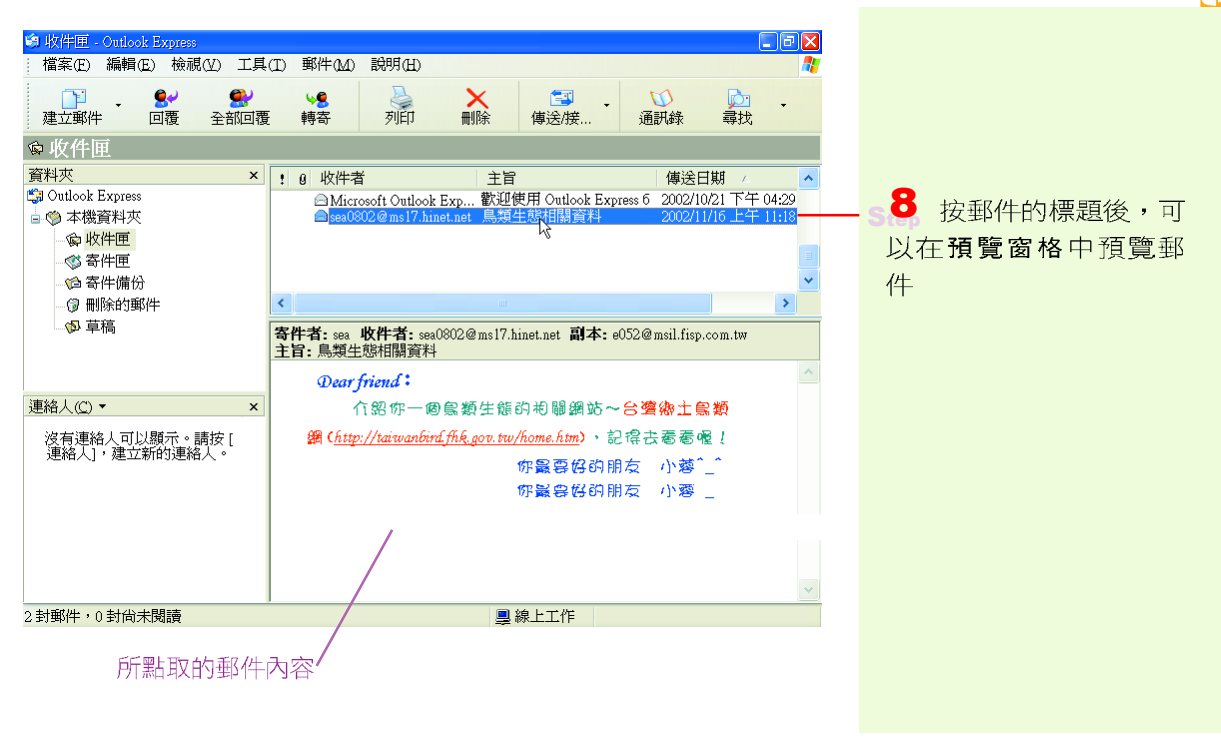

#### **1-4**

#### 一、選擇題

- @()1. 如果我們想進入總統府的網站,但卻不知道總統府網站的網址,則可以利用下列 哪一項服務? (A)搜尋引擎 (B)電子佈告欄 (C)電子郵件 (D)檔案傳輸。
	- ()2. 下列哪一個軟體可以用來收發電子郵件? (A)Outlook Express (B)BBS (C) CAI (D)FTP
- @()3. 在Outlook Express中按下列哪一個鈕,可以將郵件立即寄出?

```
\overline{(A)} \overline{B} \overline{(B)} \overline{C} \overline{C} \overline{C} \overline{C} \overline{D} \overline{D} \overline{D} \overline{D}
```
#### 二、實作題

- 1. 上網(例如台灣觀光資訊網 http://taiwan.net.tw/index.jsp)查詢一個自己最想去的 國內旅游景點,並記錄其景點特色及交通資訊。
- 2. 利用搜尋引擎尋找線上學習的相關網站(例如亞卓市)? 並利用電子郵件軟體將搜 尋到的網址寄給班上同學及老師。

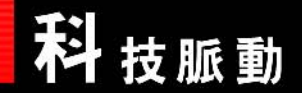

# 享受數位科技新生活!

科技越來越進步,你是否想過自己將來可能在什麼樣的環境中生活呢?許 多日常生活用品與數位科技結合之後,已發展出另一種全新風貌的科技產品, 並爲生活帶來了更多的便利與樂趣。

C

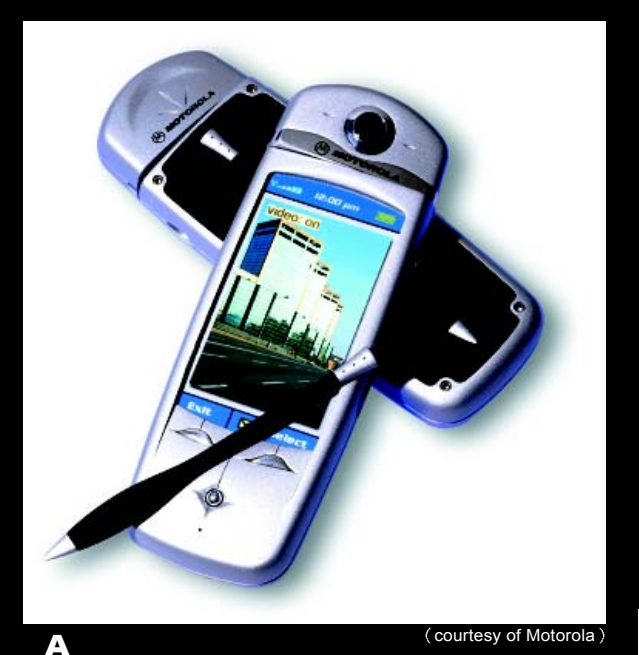

- A 通訊 PDA 通訊 PDA 除了具有一般 PDA 的功能之外,還可以讓使用者藉由視訊與通 訊功能與他人面對面交談、收發 E-Mail、及 瀏覽網站等,可説是高檔的行動 PDA。
- B 掌上型數位相機 袖珍體積的數位相機, 重量只有87公克,一手就可輕鬆掌握。
- C 家庭機器人 使用者除了可以透過電話來 命令家庭機器人遙控家中的電器用品之外, 還可以利用它的影像拍攝功能,拍攝住家四 周的景物, 監督居家安全!

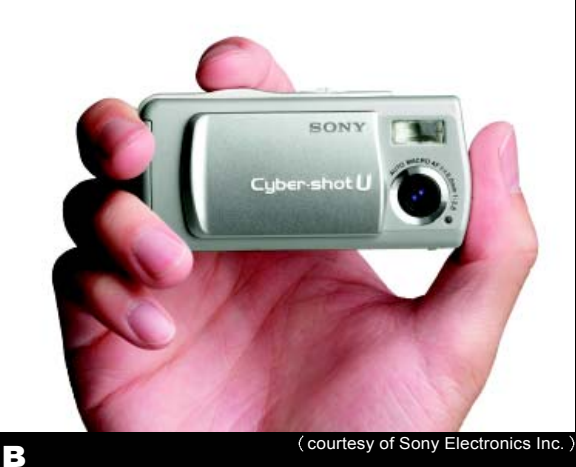

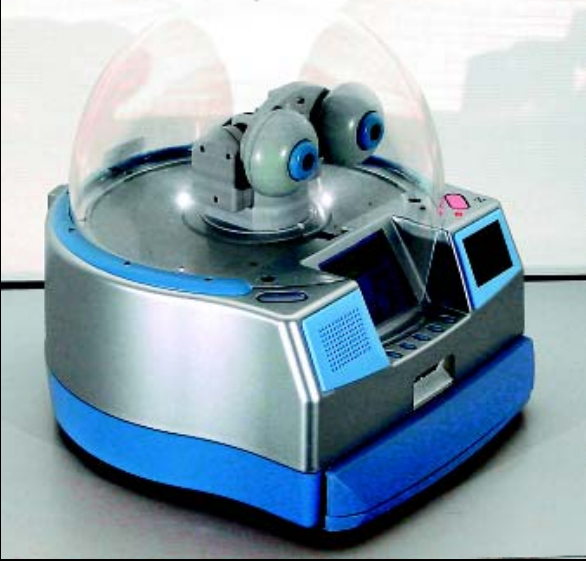

courtesy of Fujitsu

**1**

灿

IT

- D 浴缸電視 讓使用者在輕鬆泡澡之餘,又可同時觀賞電視節目、DVD影片、甚至上網收發 e-mail... 等。
- **E** 眼鏡式螢幕 戴上眼鏡式螢幕及耳機可讓使用者彷彿置身於近百吋的螢幕前觀看影片,甚至還有身 歷其境的3D感受。
- F 虚擬鍵盤 利用投射器在平面上投射出鍵盤影像,讓使用者不需使用實體鍵盤就可以輸入資料。

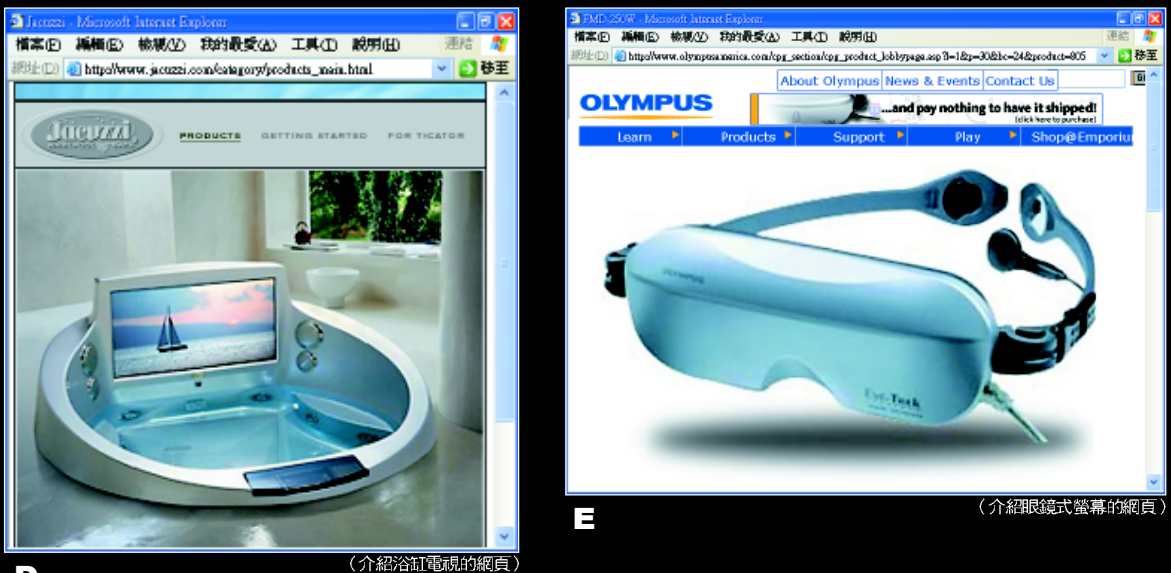

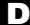

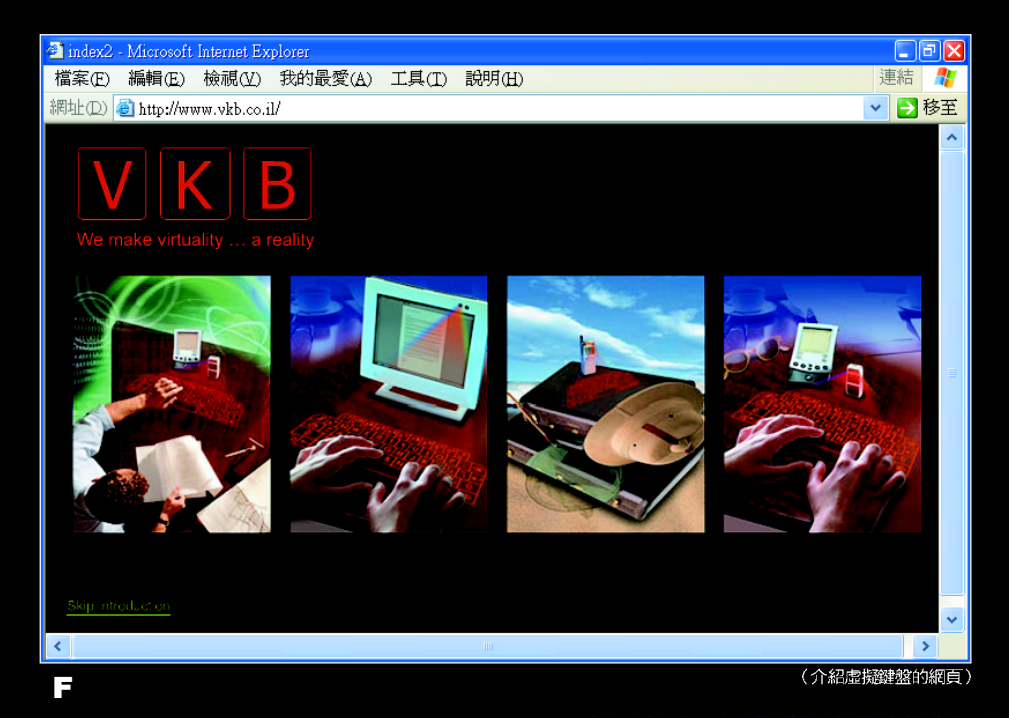

贴回顧 CHAPTER REVIEW

- 電腦(Computer)又稱為電子計算機,它是一種能夠 彙集、計算、分析、過濾、處理資料的電子化設備。

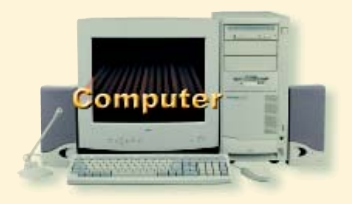

- 雷腦的發展過程從使用真空管的 ABC 、ENIAC 等電 腦開始,共歷經了眞空管、電晶體、積體電路、超大型 積體電路等世代。
- 電腦具有處理資料速度快、儲存容量大、準確性高、傳輸容易等特色。
- 電腦的種類依其價格、功能、及處理資料的速度,大致可區分為超級電腦、中 大型電腦、迷你電腦、工作站及微電腦等。
- **嵌入式電腦是一種具有特殊用途的電腦,通常被內建在機器人、資訊家電等產** 品中,以執行特定的監控或運算功能。
- 電子資料處理 (Electronic Data Processing, EDP) 是指利用電腦來進行資料 處理的工作。
	- (1) 資料是紀錄事實的一群相關文字、數 字、或符號;資訊是將「資料」經過 有系統的處理之後,所產生出來可以 做為決策的參考訊息。
	- (2) 資料處理的過程 (IPOS): 包含輸入 (Input)、處理 (Process)、輸出 (Output)及儲存(Storage)等工作。

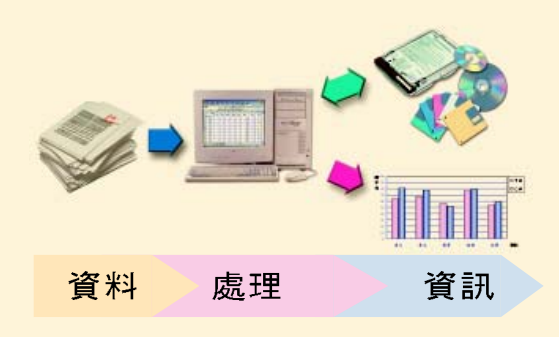

- (3) GIGO (Garbage In Garbage Out, 垃圾進、垃圾出)是在強調輸入正確 資料的重要性。
- 虛擬實境 (Virtual Reality, VR)的技術,可將現實或虛構的環境建構在電腦 系統中,讓使用者有如親臨實境般的感覺。
- 電腦輔助教學 (Computer-Aided Instruction, CAI) 軟體是一種針對特定主題而設計的教學軟體,這種軟 體通常被設計成指導、練習及評量等三個部份來引導 壆牛壆習。
- 網路教學可突破時空的限制,讓學習者隨時隨地透過 電腦上網學習,已逐漸發展成為**遠距教學**(Distance Learning)的主流。

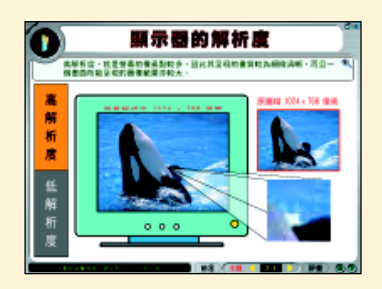

38

- ▶ 電子商務(Electronic Commerce, EC )是指利用電腦及網路從事的商務活動。 電子商務依照交易對象的不同大致可分為(Business To Business, B2B )、 (Business To Customer,  $B2C$ ) (Business To Government,  $B2G$ ) (Customer To Customer, C2C) 等型態。
- 带公室自動化 (Office Automation, OA)是利用電腦系統改善人工作業的缺 失,以提高辦公室的作業效率。
- 工廠自動化(Factory Automation, FA)是利用電腦協助工廠進行設計、生 產、分析、及測試等作業;電腦輔助設計 (Computer-Aided Design, CAD) 及電腦輔助製造 (Computer-Aided Manufacturing, CAM)是在工廠自動化 中相常廣泛的兩種技術。
- 人力銀行是人力資源仲介公司為撮合求才廠商與求職者 所成立的網站。

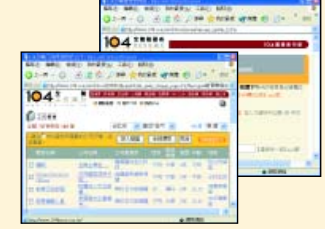

- 電腦網路具有檔案共享、設備共享、訊息傳遞與交換的 功能。
- 電腦網路依傳輸距離的遠近、涵 蓋範圍的大小,大致可分為區域 網路、廣域網路、與網際網路等 三種。
- 網際網路上常見的服務有:
	- (1) 全球資訊網 (World Wide Web, 簡稱 WWW):可以接收文字、聲音、影像、及動畫 等資料。
	- (2) 電子郵件 (E-mail) : 提供傳遞郵件訊息的服務。
	- (3) 電子佈告欄 (Bulletin Board System, 簡稱 BBS):提供讓使用者提出問題、回答問題的即 時交談服務。
	- (4) 檔案傳輸 (File Transfer Protocol, 簡稱 FTP): 提供上傳與下載檔案的服務。
- 在網際網路中,欲瀏覽某一個特定的網站但不知道該 網站的網址時,可以透過搜尋引擎進行網站的搜尋。

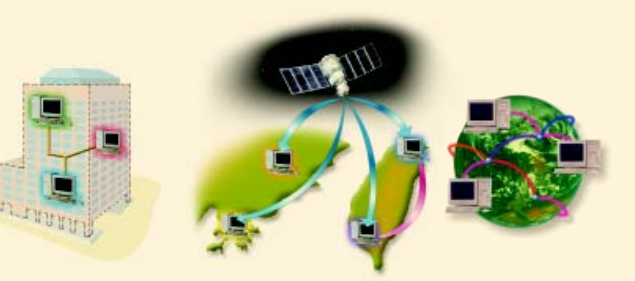

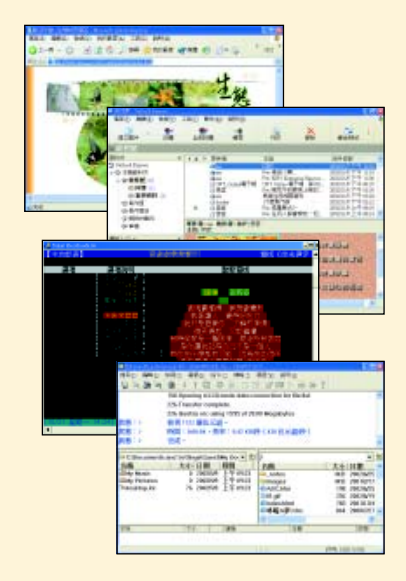

**1** IT

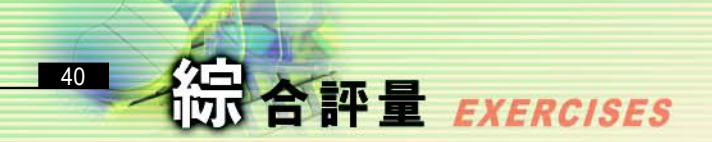

## 一、選擇題

- @ ()1. 依據電腦所使用的電子元件演進過程,下列順序哪一項為正確?a.積體電 路 b. 超大型積體電路 c. 電晶體 d. 真空管 (A)dabc (B)dcba (C)dcab (D) abcd o
- @ ( )2. VLSI 為下列哪一個電子元件的簡稱? (A)真空管 (B)電晶體 (C)積體 電路 (D)超大型積體電路。
	- ( )3. 依電腦發展的歷史,下列敘述何者有誤? (A)執行速度愈來愈快 (B)體 積愈來愈大 (C)可靠度愈來愈高 (D)價格愈來愈便宜。
	- ( )4. 下列有關資料與資訊的敘述,何者正確? (A)資料是對事實客觀的描述 (B) 學生成績經過處理後, 所產生出來的成績單即為資訊 (C) 資訊是資料 經過有系統的處理之後,所產生出來可做為決策參考的訊息 (D)以上皆 是。
- Q ( )5. 資料處理 (Data Processing) 的過程包含哪些步驟? (A)輸入、處理、 輸出、顯示 (B)輸出、處理、列印、儲存 (C)輸入、處理、儲存、輸出 (D)輸入、顯示、儲存、列印。
- @ ()6. 電腦可定義為「處理資料的電子化設備」,當我們輸入未經處理的原始資 料,經過處理後所得到的有用結果稱為 (A)成品 (B)資訊 (C)資料結構 (D)
	- ( )7. 下列何項技術可將現實或虛構的環境建構在電腦系統中,讓使用者有如親 臨其境? (A) 虚擬實境 (B) 語音辨識 (C) 視訊會議 (D) 神經網路。
	- ( )8. 下列哪一項電腦應用可以提供 24 小時的提款服務? (A)自動櫃員機 (B) 郵局銀行 (C)電子商務 (D)商店管理系統。
	- (). 利用下列哪一種系統可以控制工廠中的產品品質及產量? (A)電腦輔助 工程 (B)電腦輔助設計 (C)電腦輔助製造 (D)電腦輔助教學。
- @ ()10. 美國著名的亞馬遜網路書店 (Amazon.com) 主要是以經營何種型態的電 子商務而聞名? (A)Business to Business (B2B) (B)Customer to Business (C2B) (C)Business to Customer (B2C) (D)Customer to Customer  $(C2C)$  .
- @ ( )11.企業對企業的電子商務活動,其英文簡稱為 (A)B2B (B)B2C (C)C2B  $(D)C2C$
- 嘂 **1** 慚 IT
- ( )12.網際網路上的服務有哪些? (A)WWW (B)FTP (C)E-mail (D)以上皆 是。
- ( )13.使用者可以利用下列哪一種網路服務下載或上傳檔案? (A)FTP (B) WWW (C)BBS (D)E-mail  $\circ$
- ( )14. 下列各專有名詞對照中,何者錯誤? (A)VR : 虛擬實境 (B)EC : 電子 商務 (C)E-mail : 電子郵件 (D)LAN : 廣域網路。
- @ ( )15.BBS 指的是什麼? (A)電子郵件 (B)電子佈告欄 (C)人力銀行 (D)網 際網路。

## 二、多元練習

1. 利用搜尋引擎尋找下列單位的網址,並填入下表中。

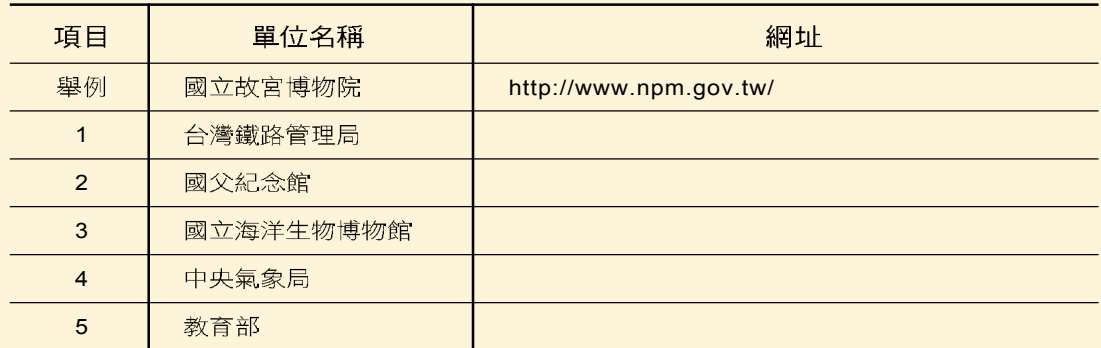

2. 透過網際網路上的服務,查詢自己將來想要就讀學校及科系之資訊。

(1) 學校特色

(2) 科系特色

- 3. 連上禿鷹教育網 (http://www.twowin.com.tw/others/oldqua/index.htm) 尋找與自己科系相關的歷屆考題,再將考題以「另存新檔」的方式存入電腦 中,以備離線瀏覽使用。
- 4. 世界的地理區域分為五大洲,請老師將班上同學分為五組,每組各負責上網 蒐集一洲中任三個國家的旅遊資訊(例如歷史、環境、氣候、名產、旅遊景 點等),並分組報告。(參考網站:Mook 自遊自在旅遊網 http://travel. mook.com.tw/global/global\_index.html ) 。